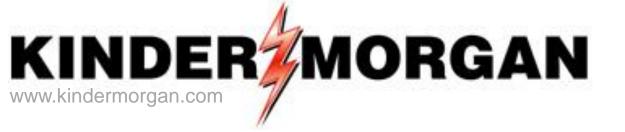

### DART Integration – Reports, Storage, Confirmations, Measurement

### September 17, 2013 Online Meeting

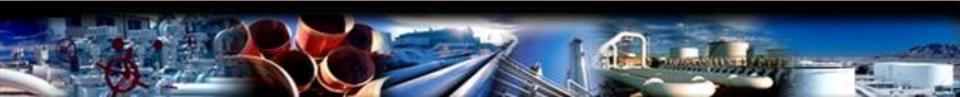

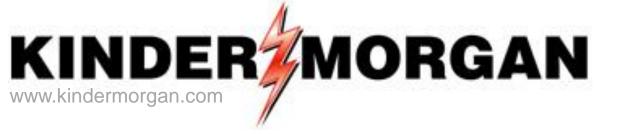

# **Opening Remarks**

#### Erin Mortimer Transportation/Storage Services Kinder Morgan

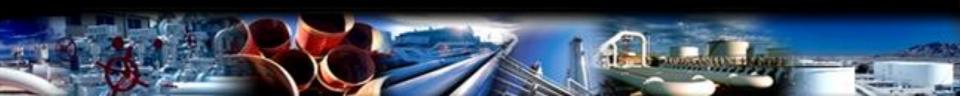

### **DART Notifications and Reports**

- Email Notifications and reports currently in DART
- Report Subscription (RS) tool "New" in DART
- New reports in DART available for subscription or ad hoc

#### **Email Notifications**

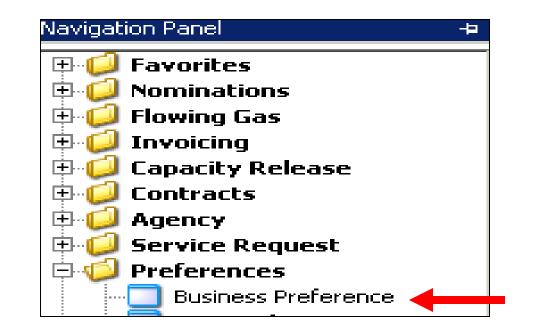

• Business Preference – setup email to receive notices

#### Set up Email Notifications

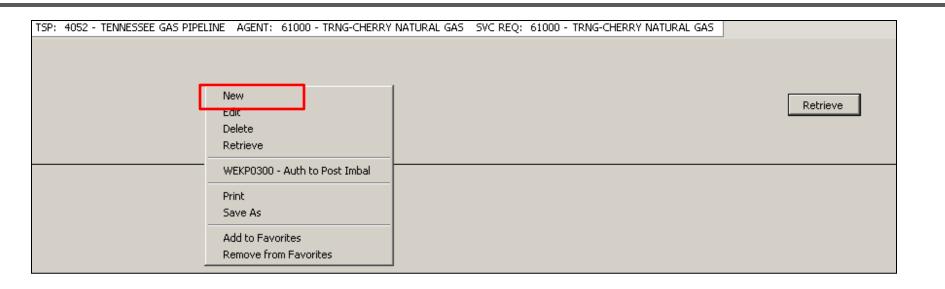

• Right mouse click and select "New"

### Set up Email Notifications

| Business Function: RO | ED NOTICEC                               |                                   |           |         |      |
|-----------------------|------------------------------------------|-----------------------------------|-----------|---------|------|
|                       | FR NOTICES                               | <ul> <li>Contact Role:</li> </ul> | Primary 🗾 | Save    |      |
|                       | PREL BIDS                                |                                   |           |         |      |
| LCAF                  | PREL OFFERS                              |                                   |           | Clear   | Reti |
|                       | AL TRD/STOR TRANS<br>DICES               |                                   |           |         |      |
| line                  | POSTING NOTICES                          |                                   |           | Close   |      |
|                       | CReport                                  |                                   |           |         |      |
|                       | MINATIONS*                               | After Hours Phone#:               |           | Print   |      |
|                       | TICEs CRITICAL                           |                                   |           | Preview |      |
|                       | TICES CUT                                | Fax#:                             |           |         |      |
|                       | TICES INTRADAY BUMP                      | Mobile#:                          |           | Print   |      |
| INO INO               | TICES NON-CRITICAL<br>CALL EMAIL NOTICES | HODIIGH.                          |           |         |      |
| Delivery Preference:  | FR NOTICES                               |                                   |           |         |      |
|                       |                                          |                                   |           |         |      |
|                       |                                          |                                   |           |         |      |
|                       |                                          |                                   |           |         |      |

- Click the drop down box under the "Business Function" and pick the category to receive email notices
  - Imbal Trd/Stor Trans imbalance trades and storage transfer notification
  - Notices Critical critical notice is posted. A link to the notice is embedded in the email.
  - Notices Cut any scheduling or confirmation cuts after each cycle
  - Notices Non-Critical non-critical notice is posted. A link to the notice is embedded in the email.
- Select the "Contact Role"
  - Primary, Backup, or both to receive a particular notice

### Set up Email Notifications

| TSP                                   | : 4052 - TENNESSEE GA | S PIPELINE AGENT: 61000 - TRNG-CHE | RRY NATURAL GAS SVC F | REQ: 61000 - TRNG-CHERR | Y NATURAL GAS    |          |
|---------------------------------------|-----------------------|------------------------------------|-----------------------|-------------------------|------------------|----------|
|                                       |                       |                                    |                       |                         |                  |          |
|                                       |                       |                                    |                       |                         |                  |          |
|                                       |                       |                                    |                       |                         |                  |          |
|                                       |                       |                                    |                       |                         |                  | Retrieve |
|                                       |                       |                                    |                       |                         |                  |          |
|                                       | Change Screen         |                                    |                       |                         | ×                |          |
|                                       | Business Function:    | IMBAL TRD/STOR TRANS               | Contact Role:         | Primary 💌               | Save             |          |
|                                       | Contact Name:         | John                               |                       |                         | Save             |          |
| <b>P</b> "_                           | Email Address:        | John@test.com                      |                       |                         | Clear            |          |
|                                       |                       | ·                                  |                       |                         | Close            |          |
|                                       | Confirm Email:        | John@test.com                      |                       |                         |                  |          |
|                                       | Office Phone#:        | ( 713 ) 444 - 1233                 | After Hours Phone#:   | ( 713 ) 444 - 1231      | Print<br>Preview |          |
|                                       | Pager#:               | ( ) -                              | Fax#:                 | ( ) -                   |                  |          |
|                                       | Title:                | CEO                                | Mobile#:              |                         | Print            |          |
| • • • • • • • • • • • • • • • • • • • | Delivery Preference:  | Email                              |                       |                         |                  |          |
| ÷                                     |                       |                                    |                       |                         |                  |          |
|                                       | Last Update By:       | TRAINING01, DARTPLUS Apr 24 2013 5 | 5:25PM                |                         |                  |          |
|                                       |                       |                                    |                       |                         | -                |          |
|                                       | 1                     |                                    |                       |                         |                  |          |

- Input the contact information for each applicable category
  - Click the "Save" button
  - Click the "Close" button

#### Where to find DART Reports

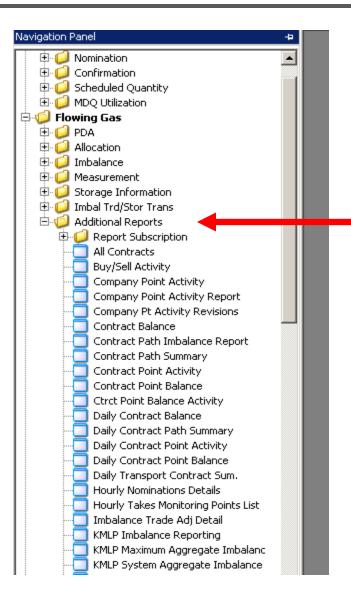

**Note**: If there is a TSP listed first in report name then the report is specific to that pipeline. KMLP Imbalance Reporting for example.

#### Report Subscription – (RS)

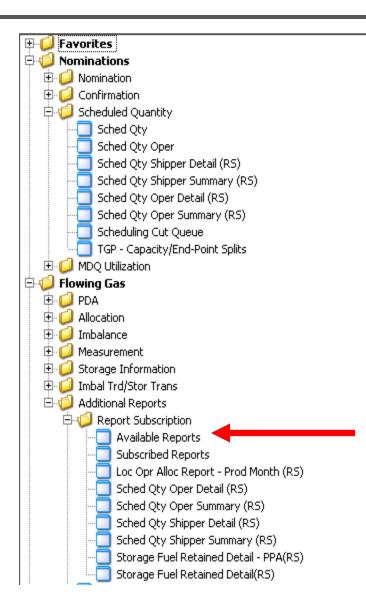

Reports that are available for report subscription will have a (RS) after the report name.

The (RS) reports can be viewed and downloaded from a screen as well as subscribed

To subscribe to reports, select 'Available Reports'

#### Report Subscription – (RS)

| T S | 5P: 4052 - TENNESS | EE GAS PIPELINE                        |                                        |                   |
|-----|--------------------|----------------------------------------|----------------------------------------|-------------------|
|     |                    |                                        |                                        | Retrieve<br>Clear |
|     | Screen ID 🛛 🖓      | Name V                                 | Description                            | V                 |
|     | WIVL9000_RS        | Loc Opr Alloc Report - Prod Month (RS) | Loc Opr Alloc Report - Prod Month (RS) |                   |
|     | WNVL0007_RS        | Sched Qty Oper Detail (RS)             | Sched Qty Operator Detail              |                   |
|     | WNVL0006_RS        | Sched Qty Oper Summary (RS)            | Sched Qty Operator Summary             |                   |
|     | WNVL0004_RS        | Sched Qty Shipper Detail (RS)          | Sched Qty Shipper Detail               |                   |
|     | WNVL0003_RS        | Sched Qty Shipper Summary (RS)         | Sched Qty Shipper Summary              |                   |
|     | WVRVC1255P_RS      | Storage Fuel Retained Detail - PPA(RS) | Storage Fuel Retained Detail - PPA(RS) |                   |
|     | WVRVC1255_RS       | Storage Fuel Retained Detail(RS)       | Storage Fuel Retained Detail(RS)       |                   |

- Available reports for subscription will appear
- Reports that have already been subscribed will appear in orange

| 🐚 🗟 🎝 🚬 N<br>TSP: 4052 - TENNESSEE | avigation: <no available="" navigable="" windows=""></no> | Action | s: <select action="" an="" item=""></select> |          |
|------------------------------------|-----------------------------------------------------------|--------|----------------------------------------------|----------|
| TSP: 4052 - TENNESSEE              | E GAS PIPELINE                                            |        |                                              |          |
|                                    |                                                           |        |                                              |          |
|                                    |                                                           |        |                                              |          |
|                                    |                                                           |        |                                              | Retrieve |
|                                    |                                                           |        |                                              | Clear    |
|                                    |                                                           |        | I                                            |          |
| Screen ID 🛛 🖓                      | Name                                                      | V      | Description                                  | V        |
| WIVL9000_R5                        | .oc Opr Alloc Report - Prod Month (RS)                    |        | Loc Opr Alloc Report - Prod Month (RS)       |          |
| WNVL0007_RS S                      | 5ched Qty Oper Detail (RS)                                |        | Sched Qty Operator Detail                    |          |
| WNVL0006_RS S                      | 5ched Qty Oper Summary (RS)                               |        | Sched Qty Operator Summary                   |          |
| WNVL0004_R5                        | Sched Qty Shipper Detail (RS)                             |        | Sched Qty Shipper Detail                     |          |
| WNVL0003_RS S                      | 5ched Qty Shipper Summary (RS)                            |        | Sched Qty Shipper Summary                    |          |
| WVRVC1255P_RS                      | 5torage Fuel Retained Detail - PPA(RS)                    |        | Storage Fuel Retained Detail - PPA(RS)       |          |
| WVRVC1255_RS S                     | Storage Fuel Retained Detail(RS)                          |        | Storage Fuel Retained Detail(RS)             |          |
|                                    |                                                           |        |                                              |          |
|                                    |                                                           |        |                                              |          |
|                                    |                                                           |        |                                              |          |
|                                    | Add Schedule                                              |        |                                              |          |
|                                    | Change Schedule<br>Inquire Schedule                       |        |                                              |          |
|                                    | Delete Schedule                                           |        |                                              |          |
|                                    |                                                           |        |                                              |          |
|                                    | Print Save As                                             |        |                                              |          |
|                                    |                                                           |        |                                              |          |
|                                    | Add to Favorites                                          |        |                                              |          |

- Right click and select "Add Schedule"
- Select "Change Schedule" to change an existing subscription

| Detail Add Screen |                                                                                   | ×             |
|-------------------|-----------------------------------------------------------------------------------|---------------|
|                   | <ul> <li>Daily</li> <li>Weekly</li> <li>Monthly</li> <li>One Time Only</li> </ul> | Save<br>Close |
|                   | Previous Next                                                                     |               |
|                   | ▼                                                                                 |               |

- Pop up boxes will appear to select parameters for desired report
- First select frequency, then select "Next"

| Detail Add Screen |                                                                   | ×             |
|-------------------|-------------------------------------------------------------------|---------------|
|                   | Perform this task:<br>© Every Day<br>© Weekdays<br>© Every 1 days | Save<br>Close |
|                   | Previous Next                                                     |               |
|                   | •                                                                 |               |

- If selecting the daily option, enter further delivery options
- Options will include 'weekdays' only, 'Every Day', or other interval

| Detail Add Screen |                                                              | <u> </u> |
|-------------------|--------------------------------------------------------------|----------|
|                   | Select Report Parameters                                     | Save     |
|                   |                                                              | Close    |
|                   | Svc Req All                                                  |          |
|                   | Flow Date 9/ 1/2013 Clear                                    |          |
|                   | Cycle TIMELY                                                 |          |
|                   | Point 0                                                      |          |
|                   | *Notes: Flow Date must be yesterday/800, today, or tomorrow. |          |
|                   |                                                              |          |
|                   |                                                              |          |
|                   | Previous Next                                                |          |
|                   |                                                              |          |
| I                 |                                                              | <u> </u> |

- Select 'All' to subscribe to all entities you are authorized for or pick individual GID's from drop down list
- Separate reports will be generated per entity

#### • IMPORTANT NOTES ON THIS SCREEN

- Currently Flow date defaults to 1<sup>st</sup> day of month,....clear date for ongoing subscription
- Disregard note 'Flow date must be..." Does not apply to report subscription and will not be there Oct 1

| Detail Add Screen |              |                                       | <u>×</u> |
|-------------------|--------------|---------------------------------------|----------|
|                   | Select Repor | Parameters                            | Save     |
|                   |              |                                       | Close    |
| 0                 | Svc Req      | All                                   |          |
|                   | Flow Date    |                                       |          |
|                   | Cycle        | TIMELY                                |          |
|                   | Point        | NAESBCycles+8AM<br>TIMELY<br>EVENING  | -        |
|                   | *Notes:      | INTRA DAY 1 W.<br>INTRA DAY 2         |          |
|                   |              | 10 PM<br>11 PM                        |          |
|                   | •            | 12 AM<br>01 AM                        | ]        |
|                   |              | 02 AM<br>03 AM<br>04 AM Previous Next | -        |
|                   |              | 05 AM                                 | -        |
|                   |              | 06 AM<br>07 AM                        |          |
|                   |              | 08 AM                                 |          |

- Clear the 'Flow Date' default for selecting ongoing subscription
- Select Cycle desired
- 'NAESBCycles+8AM' will subscribe all NAESB cycles and 8:00 cycle

| Detail Add Screen |                                                                                                    |      | ×             |
|-------------------|----------------------------------------------------------------------------------------------------|------|---------------|
|                   | Requestor Information         Name:       CTRNG01         Email:       train.me@kindermorgan.com         (Separate By Semi colon)       Message:         Daily Scheduled Qty for Cherry Company         File Addon:       Daily Sch Qty |      | Save<br>Close |
|                   | Previous                                                                                                    | Next |               |
|                   |                                                                                                    | •    |               |

- Optional: Enter message that will appear in the body of email
- Optional: Enter File Addon to add text to the subject line of email

#### **Report Subscription**

| Detail Add Screen |                                                                                                    | ×     |
|-------------------|----------------------------------------------------------------------------------------------------|-------|
|                   | Confirmation                                                                                                    | Save  |
|                   | Please click on save button to schedule the report at                                                                                                    | Close |
| VO                | 06:41 PM every Mon, Tue, Wed, Thu, Fri of every week, , starting 09/15/2013<br>With Parameters                                                            |       |
|                   | Svc Req: 90909090 <br>Flow Date: 01/01/0001<br>Cycle: DFLT5 <br>Point: 0<br>AccountingCold: 4052<br>Recipient Prop: 61000 <br>End Date: Sep 1 2013 6:41PM |       |
|                   |                                                                                                    |       |
|                   | Previous Finish                                                                                                    |       |
|                   | ▼                                                                                                    |       |

- Final screen will confirm and display your subscription with parameters selected
- Click 'Save' button as final step

#### **Report Subscription**

| File Vi                                    | /iew Window He                                                                                                    |                                                                                                    |                                                       | 9/15/2013 06:38:35]                                                 |                         |                                                                                                    |                                                          |                                                                                  |                                      |            |                 |      |                                    |                  |                                         |
|--------------------------------------------|----------------------------------------------------------------------------------------------------|----------------------------------------------------------------------------------------------------|-------------------------------------------------------|---------------------------------------------------------------------|-------------------------|----------------------------------------------------------------------------------------------------|----------------------------------------------------------|----------------------------------------------------------------------------------|--------------------------------------|------------|-----------------|------|------------------------------------|------------------|-----------------------------------------|
|                                            |                                                                                                    | lp                                                                                                    |                                                       |                                                                     |                         |                                                                                                    |                                                          |                                                                                  |                                      |            |                 |      |                                    |                  | _ 8                                     |
|                                            | 🗟 📲 🖕                                                                                                    | Navigation: <no nav<="" th=""><th>/igable window</th><th>/s available&gt;</th><th>• .</th><th>Actions: <sele< th=""><th>ct an action i</th><th>tem&gt;</th><th></th><th>• .</th><th></th><th></th><th></th><th></th><th></th></sele<></th></no> | /igable window                                        | /s available>                                                       | • .                     | Actions: <sele< th=""><th>ct an action i</th><th>tem&gt;</th><th></th><th>• .</th><th></th><th></th><th></th><th></th><th></th></sele<> | ct an action i                                           | tem>                                                                             |                                      | • .        |                 |      |                                    |                  |                                         |
| TSP:                                       | : 4052 - TENNESSI                                                                                                    | EE GAS PIPELINE                                                                                                    |                                                       |                                                                     |                         |                                                                                                    |                                                          |                                                                                  |                                      |            |                 |      |                                    |                  |                                         |
|                                            |                                                                                                    |                                                                                                    |                                                       |                                                                     |                         |                                                                                                    |                                                          |                                                                                  |                                      |            |                 |      |                                    |                  |                                         |
|                                            |                                                                                                    |                                                                                                    |                                                       |                                                                     |                         |                                                                                                    |                                                          |                                                                                  |                                      |            |                 |      |                                    |                  | Retrieve                                |
|                                            |                                                                                                    |                                                                                                    |                                                       |                                                                     |                         |                                                                                                    |                                                          |                                                                                  |                                      |            |                 |      |                                    |                  | -1                                      |
|                                            |                                                                                                    |                                                                                                    |                                                       |                                                                     |                         |                                                                                                    |                                                          |                                                                                  |                                      |            |                 |      |                                    |                  | Clear                                   |
| 5                                          | Screen ID 🛛 🖓                                                                                                    |                                                                                                    |                                                       | Name                                                                |                         | V                                                                                                    |                                                          | Desc                                                                             | ription                              |            |                 |      | V                                  |                  |                                         |
|                                            | WIVL9000_RS                                                                                                    | Loc Opr Alloc Report                                                                                                    | - Prod Month                                          | (RS)                                                                |                         | Loc Opr                                                                                                    | Alloc Report                                             | - Prod Month (RS                                                                 | 5)                                   |            |                 |      |                                    |                  |                                         |
|                                            | WNVL0007_RS                                                                                                    | Sched Qty Oper Det                                                                                                    | ail (RS)                                              |                                                                     |                         | Sched Q                                                                                                    | ty Operator I                                            | Detail                                                                           |                                      |            |                 |      |                                    |                  |                                         |
|                                            | WNVL0006_RS                                                                                                    | Sched Qty Oper Sur                                                                                                    | nmary (RS)                                            |                                                                     |                         | Sched Q                                                                                                    | ty Operator :                                            | 5ummary                                                                          |                                      |            |                 |      |                                    |                  |                                         |
|                                            | WNVL0008_KS Sched Qty Oper Summary (KS)                                                                                                    |                                                                                                    |                                                       |                                                                     |                         | Sched (                                                                                                    | Qty Shipper                                              | Detail                                                                           |                                      |            |                 |      |                                    |                  |                                         |
| • • •                                      |                                                                                                    |                                                                                                    |                                                       |                                                                     |                         |                                                                                                    | her Chine and Co                                         |                                                                                  |                                      |            |                 |      |                                    |                  |                                         |
|                                            | WNVL0003_RS                                                                                                    | Sched Qty Shipper S                                                                                                    | Summary (RS)                                          |                                                                     |                         | Schea Q                                                                                                    | ty Shipper Su                                            | mmary                                                                            |                                      |            |                 |      |                                    |                  |                                         |
|                                            |                                                                                                    | Sched Qty Shipper S<br>Storage Fuel Retain                                                                                                    |                                                       | (RS)                                                                |                         |                                                                                                    |                                                          | d Detail - PPA(RS                                                                | 5)                                   |            |                 |      | _                                  |                  |                                         |
| ,<br>, , , , , , , , , , , , , , , , , , , | WNVL0003_RS                                                                                                    |                                                                                                    | ed Detail - PPA                                       | I(RS)                                                               |                         | Storage                                                                                                    |                                                          | d Detail - PPA(RS                                                                | 5)                                   |            |                 |      |                                    |                  |                                         |
| ,<br>, , , , , , , , , , , , , , , , , , , | WNVL0003_RS                                                                                                    | Storage Fuel Retain                                                                                                    | ed Detail - PPA                                       | I(RS)                                                               |                         | Storage                                                                                                    | Fuel Retaine                                             | d Detail - PPA(RS                                                                | 5)                                   |            |                 |      |                                    |                  |                                         |
|                                            | WNVL0003_RS<br>WVRVC1255P_RS<br>WVRVC1255_RS                                                                                                    | Storage Fuel Retain<br>Storage Fuel Retain                                                                                                    | ed Detail - PPA<br>ed Detail(RS)                      | i(RS)<br>Requestor EmailAd マ                                        | Agent V                 | Storage<br>Storage                                                                                                    | Fuel Retaine                                             | d Detail - PPA(RS<br>d Detail(RS)                                                | -                                    | wv         | <b>w</b> 7      | 17 M | ▼ StartDate 5                      | 7 Rep 7          | Created                                 |
| le                                         | WNVL0003_RS<br>WVRVC1255P_RS<br>WVRVC1255_R5                                                                                                    | Storage Fuel Retain<br>Storage Fuel Retain                                                                                                    | ed Detail - PPA<br>ed Detail(RS)                      |                                                                     | <b>Agent</b> ▼<br>61000 | Storage<br>Storage                                                                                                    | Fuel Retaine                                             | d Detail - PPA(RS<br>d Detail(RS)                                                | -                                    | •••        | <b>w</b> ¬      | 17 M | ✓ <b>StartDate</b> 7<br>09/15/2013 | 7 Rep ⊽<br>@conf |                                         |
|                                            | WNVL0003_RS<br>WVRVC1255P_RS<br>WVRVC1255_RS<br>VVRVC1255_RS                                                                                                    | Storage Fuel Retain<br>Storage Fuel Retain                                                                                                    | ed Detail - PP4<br>ed Detail(RS)<br>Freque V          | Requestor EmailAd ⊽                                                 | -                       | Storage<br>Storage                                                                                                    | Fuel Retaine<br>Fuel Retaine                             | d Detail - PPA(RS<br>d Detail(RS)                                                | Daily Para 각                         | <b>w v</b> | <b>w</b> 7      | 17 M |                                    | -                | CTRN                                    |
|                                            | WNVL0003_RS<br>WVRVC1255P_RS<br>WVRVC1255_RS<br>VVRVC1255_RS<br>VVRVC1255_RS<br>VVRVC1255_RS                                                                                                    | Storage Fuel Retain<br>Storage Fuel Retain<br>AME V<br>Shipper Detail (RS)                                                                                                    | ed Detail - PPA<br>ed Detail(RS)<br>Freque V<br>Daily | Requestor EmailAd ♥<br>train.me@kindermorga                         | 61000                   | Storage<br>Storage                                                                                                    | Fuel Retaine<br>Fuel Retaine<br>Cycle 7<br>08AM          | d Detail - PPA(RS<br>d Detail(RS)<br>7 StartTim V<br>09:45 AM                    | Daily Para 文<br>Weekdays             | <b>w v</b> | <b>w</b> \[\[\] | 17 M | 09/15/2013                         | @conf            | CTRN<br>CTRN                            |
|                                            | WNVL0003_RS<br>WVRVC1255P_RS<br>WVRVC1255_RS<br>VVRVC1255_RS<br>VVRVC1255_RS<br>VVRVC1255_RS<br>VVRVC1255_RS<br>VVRVC1255_RS<br>VRVC1255_RS<br>VRVC1255_RS<br>VRVC1255_RS<br>VRVC1255_RS<br>VRVC1255_RS<br>VRVC1255_RS<br>VRVC1255_RS<br>VRVC1255P_RS<br>VRVC1255P_RS<br>VRVC1255_RS<br>VRVC1255_R | Storage Fuel Retain<br>Storage Fuel Retain<br>(AME<br>Shipper Detail (RS)<br>Shipper Detail (RS)                                                                                                    | ed Detail - PPA<br>ed Detail(RS)                      | Requestor EmailAd V<br>train.me@kindermorga<br>train.me@kindermorga | 61000<br>61000          | Storage<br>Storage                                                                                                    | Fuel Retaine<br>Fuel Retaine<br>Cycle 7<br>08AM]<br>EVNG | d Detail - PPA(RS<br>d Detail(RS)<br>7 <b>StartTim ⊽</b><br>09:45 AM<br>09:45 PM | Daily Para ↓<br>Weekdays<br>Weekdays | ₩ <b>∀</b> | <b>w</b> \[\[\] | 17 M | 09/15/2013                         | @conf<br>@conf   | Created<br>CTRN<br>CTRN<br>CTRN<br>CTRN |

- Available reports screen will be prompted after saving parameters
- Subscribed reports will appear in orange
- Selecting report will display parameters below

#### **Report Subscription (RS)**

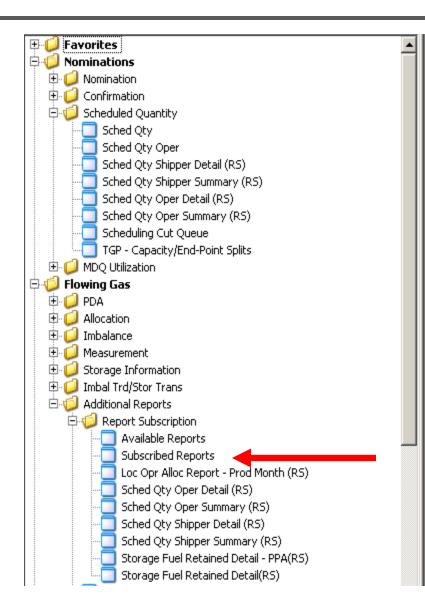

To view all subscribed reports in a list, Select 'Subscribed Reports'

#### Report Subscription – Subscribed Reports Screen

| _                |    |                  | cations — Test 2008 - I<br>QL2 ) - [Subscribed Reports |                    | 7:14:40]                      |         |                    |         |             |                    |                 |  |
|------------------|----|------------------|--------------------------------------------------------|--------------------|-------------------------------|---------|--------------------|---------|-------------|--------------------|-----------------|--|
| _                | _  | View Window      |                                                        | [16P];09/13/2013.0 | 6714940]                      |         |                    |         |             |                    | _ 8 ×           |  |
|                  |    |                  |                                                        |                    |                               |         |                    |         |             |                    |                 |  |
|                  |    |                  |                                                        |                    | · → Action                    |         |                    |         | •           |                    |                 |  |
| Vavig            | 1: | SP: 4052 - TEINN | ESSEE GAS PIPELINE                                     |                    |                               |         |                    |         |             |                    |                 |  |
| gation           | F  | Report ID 🛛 🖓    | NAME 🖓                                                 | Frequency 🛛 🖓      | Requestor EmailAddre 🖓        | Agent 🖓 | Service Requesto 🖓 | Cycle 🖓 | StartTime ▽ | Daily Parameters ▽ | Weekly Paramete |  |
| Navigation Panel | Þ  | 6                | Sched Qty Oper Summary<br>(RS)                         | Daily              | train.me@kindermorgan.co<br>m | 61000   | 61000              | TIME    | 04:15 PM    | Every Day          |                 |  |
|                  |    | 7                | Sched Qty Shipper Detail<br>(RS)                       | Daily              | train.me@kindermorgan.co<br>m | 61000   | 61000              | 08AM    | 09:45 AM    | Weekdays           |                 |  |
|                  |    | 7                | Sched Qty Shipper Detail<br>(RS)                       | Daily              | train.me@kindermorgan.co<br>m | 61000   | 61000              | EVNG]   | 09:45 PM    | Weekdays           |                 |  |
|                  |    | 7                | Sched Qty Shipper Detail<br>(RS)                       | Daily              | train.me@kindermorgan.co<br>m | 61000   | 61000              | ITRD1   | 01:45 PM    | Weekdays           |                 |  |
|                  |    | 7                | Sched Qty Shipper Detail<br>(RS)                       | Daily              | train.me@kindermorgan.co<br>m | 61000   | 61000              | ITRD2   | 08:45 PM    | Weekdays           |                 |  |
|                  |    | 7                | Sched Qty Shipper Detail<br>(RS)                       | Daily              | train.me@kindermorgan.co<br>m | 61000   | 61000              | TIME    | 04:15 PM    | Weekdays           |                 |  |
|                  |    |                  |                                                        |                    |                               |         |                    |         |             |                    |                 |  |
|                  |    |                  |                                                        |                    |                               |         |                    |         |             |                    |                 |  |
|                  |    |                  |                                                        |                    |                               |         |                    |         |             |                    |                 |  |
|                  |    |                  |                                                        |                    |                               |         |                    |         |             |                    |                 |  |
|                  |    |                  |                                                        |                    |                               |         |                    |         |             |                    |                 |  |
|                  | •  |                  |                                                        |                    |                               |         |                    |         |             |                    | Þ               |  |

• Individual reports will appear in screen in a complete list

- All subscription reports (RS) will be available on a ad hoc basis from a screen
- All ad hoc reports can be downloaded in multiple formats depending on report type

#### Ad Hoc Reports (RS)

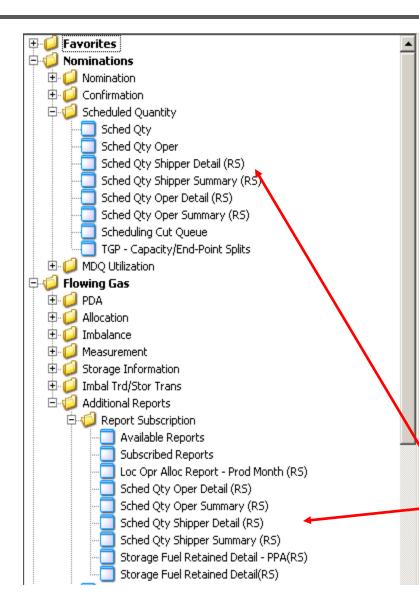

The (RS) reports can be viewed and downloaded from a screen as well as subscribed

Ad hoc (RS) reports can currently be selected in two places in the navigational panel.

- 1. Functional area
- 2. Report Subscription folder

In our example, Sched Qty Oper Detail (RS) is retrievable under:

'Scheduled Quantity' 'folder and 'Report Subscription' folder

#### (RS) Reports – View or Download from Screen

| TSP: 4052 · | - TENNESSEE GAS PIPELINE                             |          |
|-------------|------------------------------------------------------|----------|
|             |                                                      | Retrieve |
| Svc Req     |                                                      | Clear    |
| Flow Date   | 9/ 1/2013 💌 <u>Clear</u>                             |          |
| Cycle       | TIMELY                                               |          |
| Point       | 0                                                    |          |
| *Notes:     | Flow Date must be yesterday/800, today, or tomorrow. |          |
| \$ P.       |                                                      |          |
|             |                                                      |          |
|             |                                                      |          |

#999 - [All] is not supported at this time.

- Currently the Ad Hoc Screen function does not support the "All" Svc Req selection. This will be coming soon
- Click drop down box to select Svc Req. All entities for DART ID will be available
- Select 'Flow Date' , 'Cycle' and 'Point' if applicable to report

WNVL0004 RS

• Currently the Ad Hoc Report will be available for yesterday, today or tomorrow. Update Oct 1.

#### (RS) Report – View

|                  | File View Window Help                                                                                                    | _ & ×                                 |
|------------------|----------------------------------------------------------------------------------------------------|---------------------------------------|
| H                | 🚽 🗊 🧕 🍕 🖕 Navigation: <no available="" navigable="" windows=""> 🛛 🗸 🖕 Actions: <select action="" an="" item=""></select></no>                                                       | <b>•</b> •                            |
| ٨٩               | TSP: 4052 - TENNESSEE GAS PIPELINE                                                                                                    |                                       |
| Navigation Panel |                                                                                                    | Retrieve                              |
| on Pa            | Svc Req 61000                                                                                                    | Clear                                 |
| nel              | Flow Date 9/13/2013 Clear                                                                                                    |                                       |
|                  |                                                                                                    |                                       |
|                  |                                                                                                    |                                       |
|                  | Point 0                                                                                                    |                                       |
|                  | *Notes: Flow Date must be yesterday/800, today, or tomorrow.                                                                                                    |                                       |
|                  | S 📴 K 🕢 🕨 M 🖓 🗵 🎢 🎢 -                                                                                                    |                                       |
|                  | Main Report                                                                                                    |                                       |
|                  |                                                                                                    | <b>_</b>                              |
|                  |                                                                                                    |                                       |
|                  |                                                                                                    |                                       |
|                  | Preparer ID Prop: 4052 Preparer Name: TENNESSEE GAS PIPELINE Preparer ID: 1939164 Biblioment Cate/Time: DS/15/2013 20:10:10 First Science/UpB Dicks                                 |                                       |
|                  |                                                                                                    |                                       |
|                  | NOTE: Scheduled Quantities are subject to change until the NAESE Scheduled Quantities deadline of each cycle. Reids with labels in red Italics are ordered persuant to NAESE 4.3.73 |                                       |
|                  |                                                                                                    |                                       |
|                  | Recipient Name: TRNG-CHERRY NATURALGAS Loc Prop: 418012                                                                                                    |                                       |
|                  | Upstream Up 10 Prop                                                                                                    | Шр                                    |
|                  | Loo Prop Reo Loo Name (Offord) Up Name (Offord) Up ID (Offord) Curdamer Reo Cady Reo Cady RR Phy ID<br>TT Vol Type Sive Req K<br>Nom Cady (Bohed) Bat                               | R @ty Reo Rank/Del<br>(Variance) Rank |
|                  | C1 BUY D D G3000 TRIG-EUM GAS PRODUCTS D D AOK erin                                                                                                    | □ <u>500</u>                          |

- Report will be displayed on screen
- Report can then be printed or downloaded

#### (RS) Report – Print or Download

| _           | _    |          |                   |                                         | Qty Ship                                                                                                    | per Detail (R5) [TGP      | ]; 09/15/2013                         | 07:51:52]      |            |                |             |            |           |                 |      | _ B ×    |
|-------------|------|----------|-------------------|-----------------------------------------|----------------------------------------------------------------------------------------------------|---------------------------|---------------------------------------|----------------|------------|----------------|-------------|------------|-----------|-----------------|------|----------|
|             | File |          |                   | w Help                                  |                                                                                                    |                           |                                       |                |            |                |             |            |           |                 |      | - 8 ×    |
| _           |      |          | 4s                | Navigation:                             | <no navi<="" td=""><td>igable windows available</td><td>e&gt;</td><td>•</td><td>Actions: &lt;</td><td>Select an</td><td>action item</td><td>&gt;</td><td></td><td></td><td>• .</td><td></td></no> | igable windows available  | e>                                    | •              | Actions: < | Select an      | action item | >          |           |                 | • .  |          |
| Nav         |      | Print    |                   | INESSEE GAS PIPE                        | LINE                                                                                                    |                           |                                       |                |            |                |             |            |           |                 |      |          |
| adio        |      | ) Exit   |                   |                                         |                                                                                                    |                           |                                       |                |            |                |             |            |           |                 | Γ    | Retrieve |
| ation Panel | s    | vc Req   | 6                 | 1000                                    |                                                                                                    | -                         |                                       |                |            |                |             |            |           |                 |      | Clear    |
| B           | ╘╢╒  | low Date | 9                 | /13/2013 💌 💶                            | ear (                                                                                                    |                           |                                       |                |            |                |             |            |           |                 | _    |          |
|             |      | :ycle    | Т                 | IMELY                                   |                                                                                                    | <b>-</b>                  |                                       |                |            |                |             |            |           |                 |      |          |
|             | P    | oint     | 0                 |                                         |                                                                                                    | 🗩 Save As                 |                                       |                |            |                |             |            |           |                 | ×    |          |
|             | *    | Notes:   | Flo               | w Date must be ye                       | sterday/{                                                                                                    |                           |                                       |                |            |                |             |            |           |                 |      |          |
|             |      | s 🗄      | м                 | < ► ₩ {                                 | X                                                                                                    | <b>GO</b> ~ <b>F</b> • ee | h1771 on HOUCT                        | X081513 +      |            |                | r 🙆 S       | earch eeh1 | 771 on H( | OUCTX0          | 2    |          |
|             |      | Main Rep | ort               |                                         |                                                                                                    | File name                 | WNVL0004_RS                           |                |            |                |             |            |           |                 | •    |          |
|             | Ш    |          |                   |                                         |                                                                                                    | Save as type              | Excel files (*.xls                    |                |            |                |             |            |           |                 | •    |          |
|             | -11  | TOWN     | L0004_RS          |                                         |                                                                                                    |                           | Excel files (*.xls                    |                |            |                |             |            |           |                 |      |          |
|             | Ш    |          | arer ID Pr        | op: 4052<br>//ma⊧: 09/15/2013 20:10:    |                                                                                                    |                           | PDF files (*.pdf)<br>Crystal Report ( |                |            |                |             |            |           |                 |      |          |
|             | -11  |          |                   | //////////////////////////////////////  | .10                                                                                                    |                           | Excel files - Data                    | a Only (*.xls) |            |                |             |            |           |                 |      |          |
|             | Ш    |          |                   | uled Quantities are subje<br>AESB4.3.73 | ect to chan                                                                                                    |                           |                                       |                |            |                |             |            |           |                 |      |          |
|             |      | Reck     | )leat:            | 610000                                  |                                                                                                    |                           |                                       |                |            |                |             |            |           |                 |      |          |
|             | Ш    | Reck     | ent Nam           | e: TRNG-CHERRY NA                       | TURALGAS                                                                                                    | Browse Folders            |                                       |                |            |                |             | Save       |           | Cancel          |      |          |
|             |      | Upst     | eam               |                                         | Loo Proj                                                                                                    | <u> </u>                  |                                       |                |            |                |             |            |           |                 | - /  |          |
|             |      | т<br>01  | Vol Type<br>B U Y | Sive Reg K                              |                                                                                                    |                           | 63000 TRNO-EUNO                       | S PRODUCTS     |            | om @12 ()<br>D | Bohed) Blat | AOK        | erin      | (variance)<br>D | малн | -<br>    |

• Reports can be printed or downloaded in multiple formats

**IMPORTANT NOTE:** To export data without report formatting, select 'Excel files – Data Only' option

### EX: Scheduled Qty Shipper Detail (RS)

|    | Α       | В     | С     | D                            | E            | F       | G            | Н                  |               | J       | К                | L             | М       | Ν        | 0 P       | Q        |
|----|---------|-------|-------|------------------------------|--------------|---------|--------------|--------------------|---------------|---------|------------------|---------------|---------|----------|-----------|----------|
| 1  | cct_co_ | down_ | tt_cd | transaction_type             | svc_req_kt   | req_kt_ | ther_pt_id_n | other_pt_name      | other_drn_nbr | r co_id | co_name          | co_id_duns_nb | rec_qty | conf_qty | ati rr_cd | packg_id |
| 2  | 4052    | ΰU    | 01    | Transport (Current Business) | 300014-ITTGP | IT      | 418039       | EI COL GULF/TGP EU | 999018039     | 0       |                  | 0             | 0       | 0        | AOK       | wesley2  |
| 3  | 4052    | U     | 01    | Transport (Current Business) | 300014-ITTGP | IT      | 418039       | EI COL GULF/TGP EU | 999018039     | 0       |                  | 0             | 0       | 0        | AOK       | wesley1  |
| 4  | 4052    | U     | 01    | Transport (Current Business) | 300014-ITTGP | IT      | 418012       | WC_VAR/TGP WEST    | 37227         | 0       |                  | 0             | 0       | 0        | AOK       | wesley   |
| 5  | 4052    | U     | 01    | BUY                          | 0            |         | 0            |                    | 0             | 63000   | TRNG-ELM GAS PRO | 0             | 0       | 0        | AOK       | Wesley3  |
| 6  | 4052    | U     | 01    | BUY                          | 0            |         | 0            |                    | 0             | 63000   | TRNG-ELM GAS PRO | 0             | 0       | 0        | AOK       | erin     |
| 7  | 4052    | U     | 01    | BUY                          | 0            |         | 0            |                    | 0             | 63000   | TRNG-ELM GAS PRO | 0             | 0       | 0        | AOK       | wesley1  |
| 8  | 4052    | D     | 01    | Transport (Current Business) | 300014-ITTGP | IT      | 420101       | TRNSCO/TGP RIVER   | 1302330       | 0       |                  | 0             | 0       | 0        | AOK       | wesley1  |
| 9  | 4052    | D     | 01    | Transport (Current Business) | 300014-ITTGP | IT      | 420852       | MIDWSTRN/TGP MG    | 1302349       | 0       |                  | 0             | 0       | 0        | AOK       | wesley2  |
| 10 | 4052    | D     | 117   | Off-system Market            | 0            |         | 0            |                    | 0             | 61000   | TRNG-CHERRY NA   | 6100000       | 0       | 0        | AOK       |          |
| 11 | 4052    | D     | 01    | Transport (Current Business) | 300014-ITTGP | IT      | 420101       | TRNSCO/TGP RIVER   | 1302330       | 0       |                  | 0             | 0       | 0        | AOK       | wesley   |
| 12 | 4052    | D     | 117   | Off-system Market            | 0            |         | 0            |                    | 0             | 61000   | TRNG-CHERRY NA   | 6100000       | 0       | 0        | AOK       | 12345    |
| 13 | 4052    | D     | 01    | SELL                         | 0            |         | 0            |                    | 0             | 1177    | ATMOS ENERGY MA  | 835705831     | 0       | 0        | AOK       | Wesley3  |
|    |         | -     |       |                              |              |         |              |                    |               | -       |                  |               |         |          | -         |          |

- This is an example of saving report as "Excel Data Only"
- This option will download individual transaction lines by contract for Shipper reports and individual transaction lines by meter for Operator reports

## Helpful Hints and Reminders

- Set up frequently used reports in your Favorites folder
- Verify your reports appear in the 'Subscribed Reports' folder with start dates and times
- New ad hoc (RS) reports can be saved in excel format with data only option that displays a line by line transaction format similar to the Scheduled volume export data currently used in PASSKEY

# New Report List – PK to DART

| Reports                                                      | PASSKEY Report                                  | DART Window/Report                                                                                                    | Description                                                                                                    |
|--------------------------------------------------------------|-------------------------------------------------|----------------------------------------------------------------------------------------------------|----------------------------------------------------------------------------------------------------|
| Service Requester<br>Contract Allocation                     | VASCR213                                        | Service Requestor Contract<br>Allocation WIVL9005_(RS)                                                                  | Provides daily MTD scheduled, allocated, and<br>variance quantities for transport and OBA<br>contracts. Available for current and prior month,<br>production and statement month (i.e. PPAs).                                                                             |
| TGP - Supply Aggregation<br>Balancing Detail                 | VASCR297                                        | TGP - Supply Aggregation Balancing<br>Detail -WIVL9015_(RS)                                                             | Provides daily MTD scheduled, allocated, and<br>variance quantities for SA contracts. Available for<br>current and prior month, production and statement<br>month (i.e. PPAs).                                                                                            |
| TGP - Producer Allocation<br>Report with Buy/Sell<br>Parties | VASCR226                                        | TGP - Producer Report - Scheduled &<br>Allocated WINVL9010_(RS)                                                         | Provides daily MTD scheduled and allocated<br>quantities for locations at a UDP confirming party<br>level. Available for current and prior month,<br>production and statement month (i.e. PPAs).                                                                          |
| Location Proprietary<br>Operator Allocation<br>Report        | VASCR214                                        | Loc Opr Alloc Report - PROD<br>MONTH WIVL9000_(RS)                                                                      | Provides daily MTD scheduled and allocated quantities for an Operator's locations. Available for current and prior month, (i.e. PPAs).                                                                                                    |
| Scheduled Quantity for<br>Operator                           | Schd Qty for Conf<br>Prty C2 (OPR) -<br>SCHTS08 | Scheduled Quantity for Operator -<br>Summary WNVL0006_(RS)<br>Scheduled Quantity for Operator -<br>Detail WNVL0007_(RS) | Summary - Provides nominated, confirmed, and<br>scheduled quantities for an operator at a meter<br>level for a date/cycle. Detail - Provides<br>nominated, confirmed, and scheduled quantities<br>for an operator at a meter level WITH the<br>transactional detail.      |
| Scheduled Quantity for<br>Shipper/UDP                        | Schd Qty for Conf<br>Prty (UDP) -<br>SCHTS07    | Sched Qty Shipper Summary<br>WNVL0003_(RS) Sched Qty<br>Shipper Detail WNVL0004_(RS)                                    | Summary - Provides nominated, confirmed, and<br>scheduled quantities for an shipper/UDP at a meter<br>level for a date/cycle. Detail - Provides<br>nominated, confirmed, and scheduled quantities<br>for a shipper/UDP at a meter level WITH the<br>transactional detail. |

# New Report List – PK to DART

| Reports                                                                      | PASSKEY Report | DART Window/Report                                                             | Description                                                                                                    |
|------------------------------------------------------------------------------|----------------|--------------------------------------------------------------------------------|----------------------------------------------------------------------------------------------------|
| Storage Balances Detail<br>Report by Service<br>Requester (Current<br>month) |                | Storage Balances Detail Report by<br>Service Requester VCRV1261_(RS)           | Provides daily MTD activity of storage transactions<br>(injections, withdrawals, transfers, etc.) for a<br>customer/storage contract, with beginning and<br>ending balances for current month activity.                    |
| Storage Balances Detail<br>Report by Service<br>Requester (PPA)              | -              | Storage Balances Detail Report by<br>Service Requester (PPA) VCRV1262<br>_(RS) | Provides daily MTD activity of storage transactions<br>(injections, withdrawals, transfers, PPAs, etc.) for a<br>customer/storage contract with beginning and<br>ending balances and activity for prior month<br>activity. |
| Storage Fuel Retained by<br>Service requester Report<br>(Current month)      | -              | Storage Fuel Retained Detail by<br>Service requester VCRV1255 -(RS)            | Provides daily MTD information of storage fuel retained for a customer /storage contract.                                                                                                    |
| Storage Fuel Retained by<br>Service requester Report<br>(PPA)                | -              | Storage Fuel Retained Detail by<br>Service requester PPA VCRV1255P -<br>(RS)   | Provides daily MTD information of storage fuel retained PPAs for a customer and storage contract.                                                                                                    |
| TGP - Cashout Volume<br>Statement Detail (Dth)                               |                | TGP - Cashout Volume Statement<br>Detail (Dth) - WVRVC1303 _(RS)               | Actual and operational allocated and scheduled quantity by meter, divided out by region.                                                                                                    |
| TGP - Discount Violation<br>Charge Schedule                                  |                | TGP - Discount Violation Charge<br>Schedule - WCRVC1450_(RS)                   | Provides daily information of the allocated quantity over discount, unit price, and charge for a contract .                                                                                                    |
| Incremental Charge Detail<br>Schedule                                        |                | Incremental Charge Detail Schedule -<br>WCRVC1400_(RS)                         | Provides daily information of the allocated quantity over discount, unit price, and charge for a contract .                                                                                                    |

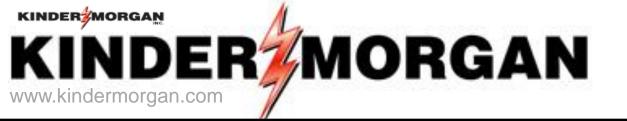

# Confirmations

Dana Goodman Transportation/Storage Services Tennessee Gas Pipeline

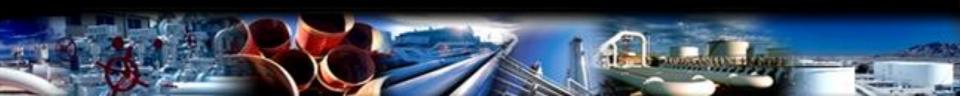

#### Confirmation

- There are three methods of confirmation
  - EDI process for confirmation confirmation through Electronic Data Interchange
    - TPA/TPW agreement in place
    - Parties that selected EDI confirmation will not be able to manually confirm online
  - Confirmation By Exception (Auto Confirmation) TSP will confirm the parties and volumes automatically
  - Online Confirmation (Manual Confirmation) operators will login to DART to confirm the parties and volumes

#### Confirmation

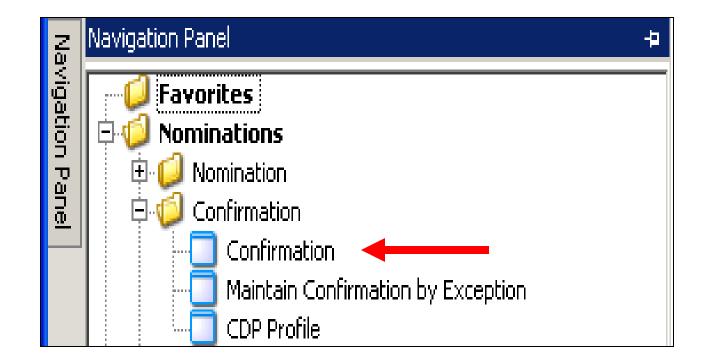

Operators and UDPs will be able to "lock in" the confirmed volumes for the current gas day only

#### **Confirmation List**

| CONF REQ: 4   | 052 - TENNESSEE GAS P                 | PIPELIN | IE AGENT    | : 61000 - TRN   | G-CHERRY NATU                | RAL GAS CONF      | PTY: 61000 - T | RNG-CHERF | Y NATURAL GAS |          |                      |        |                     |                    | ī |
|---------------|---------------------------------------|---------|-------------|-----------------|------------------------------|-------------------|----------------|-----------|---------------|----------|----------------------|--------|---------------------|--------------------|---|
|               |                                       |         |             |                 |                              |                   | Con            | firmatior | n List        |          |                      |        | _                   | _                  |   |
| Confirmation  | Details                               |         |             |                 |                              |                   |                |           |               |          |                      |        | Confirm LDC Locatio | n Retrieve Save As | 1 |
| Conf Reg Prop | o: 4052                               |         | ConfF       | Req Name:       | TENNESSEE GAS                | PIPELINE          |                | Conf F    | Req: 1939164  |          |                      |        |                     |                    |   |
| Conf Pty Prop | : `61000                              |         | Conf        | Pty Name:       | TRNG-CHERRY N                | IATURAL GAS       |                | Conf F    | Pty: 6100000  |          |                      |        |                     | T                  |   |
| Report Date/  | Tim <mark>e: 0/10/2012 E:41:42</mark> | РМ      | Flow        | Date:           | 9/11/2013 🔻                  | 1                 |                |           |               |          |                      |        |                     |                    |   |
| Cyde:         |                                       |         | Needs       | s Confirmation: | 1                            |                   |                |           |               |          |                      |        |                     |                    |   |
| * Scheduled ( | Quantities are subject to             | chang   | e until the | NAESB Schedu    | led Quantities de            | eadline of each O | ycle           |           |               |          |                      |        |                     |                    |   |
| Loc Prop V    | Loc Name                              | V       | Loc 🗸       | Direction 🕁     | , Prior Cycle<br>Scheduled ▽ | Current Cy 🕁      | Net 🕁          | Needs y   | Confirmed     | $\nabla$ | Current 🚽            | Role V |                     |                    | - |
|               |                                       |         |             |                 | Scheduled "                  |                   | -              | Com       | commed        |          | Sched * <sup>v</sup> |        |                     |                    |   |
| • 418012      | WC VAR/TGP WEST CA                    | ME      | 37227       | Source          | 0                            | 10,500            | 10,500         | N         |               | 0        | 0                    | OPR    |                     |                    |   |
| 418039        | EI COL GULF/TGP EUG                   | SENE    | 9990180     | Source          | 0                            | 16,500            | 16,500         | N         |               | 0        | 10,500               | OPR    |                     |                    | 1 |
| Grand Summa   | ries                                  |         |             |                 |                              |                   |                |           |               |          |                      |        |                     |                    |   |
|               |                                       |         |             |                 | 0                            | 27,000            | 27,000         |           |               | 0        | 10,500               |        |                     |                    |   |
|               |                                       |         |             |                 |                              |                   |                |           |               | _        |                      |        |                     |                    |   |
| •             |                                       |         |             |                 |                              |                   |                |           |               |          |                      |        |                     |                    |   |

- Enter the "Flow Date" and "Cycle". Click the "Retrieve" button
- The screen will populate with PINs for which the user is the designated confirmation party
  - Both Operator (OPR) and/or UDP (upstream/downstream party ) will show in the "Role" column
- The "Need Conf" column will have either "Y" or "N" indicator
  - "Y" indicates the PIN needs to be confirmed.
  - "N" indicates confirmation not needed
    - The PIN either is confirmed already
    - or the PIN is set to be auto-confirmed
- To confirm, navigate to the "NAESB Request for Confirmation/Confirmation Response" screen by
  - select the record and double click or
  - select the record and click the "Confirmation Details" button
- This screen will show grand totals of all PINS

#### **Confirmation Detail - Operator**

|                 |                    |                    |                   | NAESB R               | equest fo                  | or Confir | mation/0                       | onfirma                        | ation Res               | ponse            |                 |                      |                    |                      |        |
|-----------------|--------------------|--------------------|-------------------|-----------------------|----------------------------|-----------|--------------------------------|--------------------------------|-------------------------|------------------|-----------------|----------------------|--------------------|----------------------|--------|
| PDA-OP          | Conf Location      | ns                 |                   |                       |                            |           |                                |                                | Confirm All Li          | nes Confir       | rm Selected Lir | ne Submit            | Retriev            | e Save               | As Pi  |
| Conf Req        | Prop: 4052         | Conf Re            | q Name: TEN       | INESSEE GAS PIPELINE  |                            | Conf      | Req: 0019                      | 39164                          |                         |                  |                 |                      |                    |                      |        |
| Conf Pty I      | Prop: 61000        | ) Conf Pty         | /Name: TRM        | NG-CHERRY NATURAL GAS | 5                          | Conf      | Pty: 0061                      | .00000 Re                      | port Date/Time:         | 5/2/2013 5:3     | 31:30           |                      |                    |                      |        |
| Beg Date:       | 5/3/20             | D13 Beg Tim        | e: End            | Date: 5/3/2013        | End                        | Time:     |                                | Layout Op                      | otions                  | _                |                 |                      |                    |                      |        |
| Loc Prop:       | 41801              | .2 Loc Nam         | ie: WC            | VAR/TGP WEST          | Loc:                       | 0         |                                | Show 2                         | Zeros 🔽 Nam             | e                |                 |                      |                    |                      |        |
| Grouping        | , ———              |                    |                   |                       | Cycle:                     | EVENING   |                                | Prop II                        | DI 🔽 🛛                  |                  |                 |                      |                    |                      |        |
| O SvcF          | Req (C) SvcReq     | + Pkg ID 🗢 Up/Dn I | Prop 💿 NAES       | B WGQ basic view      |                            |           |                                |                                |                         |                  |                 |                      |                    |                      |        |
|                 |                    |                    |                   |                       |                            |           |                                |                                |                         |                  |                 |                      |                    |                      |        |
| K Flo 🛛         | Up/Dn ID<br>Prop 🖓 | Up/Dn<br>Name      | 7 Svc Req<br>Prop | 7 Svc Req ⊽<br>Name ⊽ | Svc Req <sub>7</sub><br>ID | Pkg ID 🖓  | Previous <sub>7</sub><br>Sched | Current <sub>マ</sub><br>Nom Qt | TSP Cnf/<br>5ched Qty ▽ | TSP<br>RR Code ▽ | Qty 🖓           | , RR<br>(Operator) ▽ | Current ⊽<br>Sched | Current<br>RR Code ▽ | Status |
| R               | 61000              | TRNG-CHERRY NATUR  | 61000             | TRNG-CHERRY NATUR     | 6100000                    |           | 8,000                          | 8,000                          | 8,000                   |                  | 6,000           | CPR                  | 6,000              | CPR                  |        |
|                 | 63000              | TRNG-ELM GAS PROD  | 63000             | TRNG-ELM GAS PROD     | 0                          |           | 400                            | 400                            | 400                     |                  | 400             |                      | 400                |                      |        |
| R               |                    |                    |                   |                       |                            |           |                                |                                | -                       |                  |                 |                      |                    |                      |        |
| R<br>cpt - Dlvy | NET:               |                    |                   |                       |                            |           | 8,400                          | 8,400                          | 8,400                   |                  | 6,400           |                      | 6,400              |                      |        |

- "K Flo" indicates the direction of flow
- "TSP Cnf Sched Qty" quantity scheduled as a result of the scheduling process by the pipeline
- "TSP RR" TSP reduction reason code
- "Qty quantity confirmed by operator
- "RR" reduction reason code provided by the confirming party
  - Hover over the "RR" an explanation box will pop up
- "Current Sched" displays
  - Preliminary scheduled quantity before the nomination cycle is finalized
  - Final scheduled quantity when the nomination cycle is finalized
- "Status" "c" indicates confirmed and "n" indicates not confirmed

\* Operator can only confirm shippers' submitted nominations

#### Confirmation Detail – Operator (Auto-confirm)

|                                            |                                 |                                                 | NAESB R                                                      | equest fo                                 | or Confirm  | ation/Con                              | nfirm a                     | ition Res                        | ponse          |                  |                 |                          |                      |          |
|--------------------------------------------|---------------------------------|-------------------------------------------------|--------------------------------------------------------------|-------------------------------------------|-------------|----------------------------------------|-----------------------------|----------------------------------|----------------|------------------|-----------------|--------------------------|----------------------|----------|
| PDA-OP Cor                                 | nf Locations                    |                                                 |                                                              |                                           |             |                                        |                             | Confirm All Li                   | nes Confi      | rm Selected Line | submit          | t Retriev                | e Save               | e As Pr  |
| Conf Req Prop:                             | 4052                            | Conf Reg Name:                                  | TENNESSEE GAS PIPELINE                                       |                                           | Conf Re     | q: 00193916                            | 64                          |                                  |                |                  |                 |                          |                      |          |
| Conf Pty Prop:                             | 61000                           | Conf Pty Name:                                  | TRNG-CHERRY NATURAL GAS                                      | 5                                         | Conf Pt     | /: 00610000                            | 100 Rep                     | oort Date/Time:                  | 5/2/2013 5:    | 31:30            | - 1             | •                        |                      |          |
| Beg Date:                                  | 5/3/2013                        | Beg Time:                                       | End Date: 5/3/2013                                           | End                                       | Time:       | L                                      | Layout Opl                  | tions                            |                |                  |                 |                          |                      |          |
| .oc Prop:                                  | 418012                          | Loc Name:                                       | WC_VAR/TGP WEST                                              | Loc:                                      | 0           |                                        | Show Z                      | eros 🔽 Nam                       | ie             |                  | -               |                          |                      |          |
|                                            |                                 |                                                 |                                                              |                                           |             |                                        |                             |                                  |                |                  |                 |                          |                      |          |
| -Grouping                                  |                                 |                                                 |                                                              | Cycle:                                    | EVENING     | <b>T</b>                               | Prop ID                     | D ID                             |                |                  |                 |                          |                      |          |
|                                            | SvcReq + Pkg ID                 | O Up/Dn Prop 💿 N                                | AESB WGQ basic view                                          | Cycle:                                    | EVENING     |                                        | <ul> <li>Prop ID</li> </ul> |                                  |                |                  |                 |                          |                      |          |
|                                            | ) SvcReq + Pkg ID               | O Up/Dn Prop 💿 M                                | JAESB WGQ basic view                                         | Cycle:                                    | EVENING     |                                        | Prop ID                     |                                  |                |                  |                 |                          |                      |          |
| C SvcReq C                                 | n ID 😽 Up,                      | /Dn 📈 Svc Re                                    | q 🚽 Syc Req 🚽                                                |                                           | Dika ID X F | Previous 🕁 Cur                         | rrent 🕁                     | TSP Cnf/ 😓                       | TSP<br>RR Code | Qty 🗸            | RR<br>Operator) | Current ⊽<br>Sched       | Current 7<br>RR Code | 7 Status |
| O SvcReq O                                 | n ID V Up<br>p Na               | /Dn XX Svc Re                                   | q 🚽 Syc Req 🚽                                                | Syc Req 😽                                 | Dika ID X F | Previous 🕁 Cur                         | rrent 🕁                     | TSP Cnf/ 😽                       |                | Qty              |                 | Current ⊽<br>Sched 6,000 |                      | 7 Status |
| C SvcReq C<br>(Flo ⊽ Up/D<br>Pro           | n ID V Up<br>op T Na<br>TRNG-CH | /Dn yy Syc Re<br>me YY Prop                     | q <sub>\V</sub> Svc Req <sub>\V</sub><br>Name <sub>\</sub> V | S <del>v</del> c Req <sub>V</sub><br>ID V | Pkg ID 😗 F  | 'revious <sub>マ</sub> Cur<br>Sched Nor | rrent 😽<br>m Qt 👻           | TSP Cnf/ マ<br>Sched Qty          |                |                  | Operator)       |                          |                      | 7 Statu  |
| C SvcReq C<br>Flo ⊽ Up/D<br>Prc<br>R 61000 | n ID V Up<br>op T Na<br>TRNG-CH | /Dn YY Syc Re<br>me YY Prop<br>ERRY NATUR 61000 | q ⊽ Svc Req ⊽<br>Name ⊽<br>TRNG-CHERRY NATUR                 | 5vc Req<br>ID ⊽<br>6100000                | Pkg ID 😗 F  | Previous V<br>Sched Nor<br>8,000       | rrent ▼<br>m Qt ▼<br>8,000  | TSP Cnf/ マ<br>Sched Qty<br>8,000 | RR Code        | 6,000            | Operator)       | 6,000                    |                      | 7 Statu  |

- If operator agrees with all the volumes and parties in the "Current Sched" column. No need for further action
- If operator wants to "lock in" or does not agree to the volume(s), enter the changes in the "QTY" column for the cycle. The volumes will be "locked in" for the gas day. Any confirmation increases in subsequent cycle will need to be reconfirmed
  - confirmation reductions below EPSQ, please contact your scheduler or call the after hour number
- After the volumes are confirmed, click the "Submit" button

#### Confirmation Detail – Operator (Manual Confirm)

|                                            |                    |                     |                   | NAESB RO                                           | equest fo                  | or Confiri            | mation/0                       | onfirm                         | ation Res               | ponse                  |                            |                 |                      |                                 |        |
|--------------------------------------------|--------------------|---------------------|-------------------|----------------------------------------------------|----------------------------|-----------------------|--------------------------------|--------------------------------|-------------------------|------------------------|----------------------------|-----------------|----------------------|---------------------------------|--------|
| PDA-OP<br>Conf Req<br>Conf Pty I           |                    | Conf Rec            |                   | NESSEE GAS PIPELINE<br>IG-CHERRY NATURAL GAS       |                            | Conf R<br>Conf P      |                                | 39164<br>00000 Re              | Confirm All Li          |                        | irm Selected Line<br>31:30 | Submi           | t Retriev            | e Save                          | As P   |
| eg Date:<br>oc Prop:<br>-Groupin<br>O Svcl | 41801              |                     | e: WC             | Date: 5/3/2013<br>VAR/TGP WEST<br>3 WGQ basic view | End<br>Loc:<br>Cycle:      | Time:<br>0<br>EVENING |                                | Layout O                       | Zeros 🔽 Nam             | ië                     |                            | •               |                      |                                 |        |
| Flo 7                                      | Up/Dn ID<br>Prop マ | Up/Dn VY<br>Name VY | , Svc Req<br>Prop | . Svc Req ⊽<br>Name ⊽                              | Svc Req <sub>V</sub><br>ID | Pkg ID _ ▽            | Previous <sub>7</sub><br>Sched | Current <sub>マ</sub><br>Nom Qt | TSP Cnf/<br>Sched Qty ▽ | TSP<br>RR Code         | Qty ▽                      | RR<br>Operator) | , Current ⊽<br>Sched | Current <sub>7</sub><br>RR Code | Status |
|                                            |                    | TRNG-CHERRY NATUR   | 61000             | TRNG-CHERRY NATUR                                  | 6100000                    |                       | 8,000                          | 8,000                          | 8,000                   |                        | 6,000                      | CPF             | 6,000                | CPR                             |        |
| R                                          | 61000              | 1 1                 |                   |                                                    |                            |                       | 400                            | 400                            | 400                     | an an an an an an an a | 400                        |                 | 400                  |                                 | 1      |
|                                            | 61000<br>63000     | TRNG-ELM GAS PROD   | 63000             | TRNG-ELM GAS PROD                                  | 0                          |                       | 100                            | 100                            | 100                     |                        | 100                        |                 | 400                  | and the second second           |        |
|                                            | 63000              | TRNG-ELM GAS PROD   | 63000             | TRNG-ELM GAS PROD                                  | 0                          |                       | 8,400                          |                                |                         |                        | 6,400                      |                 | 6,400                |                                 |        |

- Operator will need to confirm <u>all the volumes in the "Current Sched" column</u>
  - Operator can choose to:
    - Confirm all records by selecting the "Confirm All Lines" button to copy the shippers nomination to the "Qty" column and then make the any volume reductions as needed
    - Or confirm an individual record by clicking the gray box under "K" flow and clicking the "Confirm Selected Line" button
- Any changes or new volumes in the subsequent cycle for the gas day will be needed to be reconfirmed
  - confirmation reductions below EPSQ, please contact your scheduler or call the after hour number
- After the volumes are confirmed, click the "Submit" button

### Confirmation List – UDP (Up/Down Parties)

| Nav              | со   | CONF REQ: 4052 - TENNESSEE GAS PIPELINE AGENT: 63000 - TRNG-ELM GAS PRODUCTS CONF PTY: 63000 - TRNG-ELM GAS PRODUCTS |                                 |               |                     |                                |                        |                   |                 |             |            |                      |        |         |   |            |  |
|------------------|------|----------------------------------------------------------------------------------------------------|---------------------------------|---------------|---------------------|--------------------------------|------------------------|-------------------|-----------------|-------------|------------|----------------------|--------|---------|---|------------|--|
| igatio           |      |                                                                                                    |                                 |               |                     | (                              | Confirmatio            | on List           |                 |             |            |                      |        |         | I |            |  |
| n Par            | Co   | onfirmation                                                                                                    | Details                         |               |                     |                                |                        |                   |                 | Co          | onfirm LDC | Location Retrieve    | Save A | s Print | 1 |            |  |
| ē                | Сог  | nf Req Prop                                                                                                    | . 4052                          | Confi         | Req Name:           | TENNESSEE GAS                  | PIPELINE               |                   | Conf R          | eq: 1939164 |            |                      |        |         |   |            |  |
| Navigation Panel | Сог  | nf Pty Prop                                                                                                    | : 63000                         | Conf          | Pty Name:           | TRNG-ELM GAS F                 | RODUCTS                |                   | Conf P          | ty: 0       |            |                      |        |         |   |            |  |
|                  | Rep  | port Date/T                                                                                                    | ime: 9/16/2013 8:57:20 AM       | Flow [        | )ate:               | 9/11/2013 💌                    | [                      |                   |                 |             |            |                      |        |         | 1 |            |  |
|                  | Сус  | cle:                                                                                                    | TIMELY                          | Needs         | Confirmation:       |                                |                        |                   |                 |             |            |                      |        |         | 1 |            |  |
|                  | * S0 | icheduled Q                                                                                                    | uantities are subject to change | e until the I | VAESB Schedule      | d Quantities dead              | dline of each Cyc      | le                |                 |             |            |                      |        |         | 1 |            |  |
|                  | Loc  | c Prop 🗸                                                                                                    | Loc Name 🛛 🖓                    | Loc 🗸         | Direction<br>Flow ▽ | , Prior Cycle ⊽<br>Scheduled ▽ | Current Cy<br>Nominate | Net ⊽<br>Change ⊽ | Needs<br>Conf ▽ | Confirme    | d V        | Current ⊽<br>Sched * | Role 🗸 |         |   |            |  |
|                  | •    | 418012                                                                                                    | WC_VAR/TGP WEST CAME            | 37227         | Source              | 0                              | 10,500                 |                   | N               |             | 0          | 0                    | UDP    |         | 1 |            |  |
|                  |      | 418039                                                                                                    | EI COL GULF/TGP EUGENE          | 9990180       | Source              | 0                              | 16,500                 | 16,500            | N               |             | 0          | 10,500               | UDP    |         |   |            |  |
|                  | Gran | nd Summari                                                                                                    | es                              |               |                     |                                | 07.000                 | 07.000            |                 |             |            | 10 500               |        |         |   | Added      |  |
| ŀ                |      |                                                                                                    |                                 |               |                     | 0                              | 27,000                 | 27,000            |                 |             | 0          | 10,500               |        |         |   | "Grand     |  |
|                  |      |                                                                                                    |                                 |               |                     |                                |                        |                   |                 |             |            |                      |        |         |   | Summaries" |  |

- UDP is set to be auto confirmed
- The confirmation process is similar to confirmation by operator
- To confirm, navigate to the "NAESB Request for Confirmation/Confirmation Response" screen by
  - select the record and double click or
  - select the record and click the "Confirmation Details" button

\* UDP can only confirm shippers' submitted nominations

### Confirmation Detail – UDP (Up/Down Parties)

|                | _                        |             |               |           | NAESB                 | Request fo         | or Confir             | mation         | n/Confirm | ation F      | Respons              | e                  |          |        |              |         |       |
|----------------|--------------------------|-------------|---------------|-----------|-----------------------|--------------------|-----------------------|----------------|-----------|--------------|----------------------|--------------------|----------|--------|--------------|---------|-------|
| PDA-OP Conf L  | ocations                 |             |               |           |                       |                    |                       |                |           | Confirm      | All Lines            | Ionfirm Selec      | ted Line | Subn   | nit Retrieve | Save As | Print |
| Conf Req Prop: | 4052                     | Conf Re     | q Name: т     | ENNESSE   | GAS PIPELINE          |                    | Conf                  | Req: 0         | 01939164  |              |                      |                    |          |        |              |         |       |
| Conf Pty Prop: | 63000                    | Conf Pty    | Name: 1       | RNG-ELM   | GAS PRODUCTS          |                    | Conf                  | Pty: 0         | · •       | Report Date/ | Time: 4/29/2         | 013                |          |        |              |         |       |
| Beg Date:      | 5/3/2013                 | Beg Time    | 9: E          | nd Date:  | 5/3/2013              | En                 | d Time:               |                | Layout    |              |                      |                    |          |        |              |         |       |
| Loc Prop:      | 418012                   | Loc Nam     | e: V          | /C VAR/T  | GP WEST               | Loc:               | 0                     |                | Show      | v Zeros      |                      |                    |          |        |              |         |       |
|                |                          |             |               |           |                       | Cycle:             | TIMELY                |                |           |              |                      |                    |          |        |              |         |       |
|                |                          |             |               |           |                       |                    |                       |                |           |              |                      |                    |          |        |              |         |       |
| Volume Type    | Svc Req<br>Prop/Contract | Svc<br>Type | Svc Req<br>ID | Pkg<br>ID | Previous<br>Sched Qty | Current<br>Nom Qty | TSP Cnf/<br>Sched Qty | TSP<br>RR Code | Qty       | RR Code      | Current<br>Sched Qty | Current<br>RR Code | Priority | Status |              |         |       |
| Upstream       |                          | -<br>       |               | -         |                       | 400                |                       |                | 0         |              | 400                  |                    |          | 1      | ]            |         |       |
| Off-system Sup |                          |             |               | D         | 0                     | 400                | 400                   |                | 0         |              | 400                  |                    | 500      | C      |              |         |       |
| Customer: TRN0 | G-ELM GAS PRODUC         | TS 0        | FFSYSTEM      |           |                       |                    |                       |                |           |              |                      |                    |          |        | ]            |         |       |
|                |                          |             |               |           |                       |                    |                       |                |           |              |                      |                    |          |        |              |         |       |
|                |                          |             |               |           |                       |                    |                       |                |           |              |                      |                    |          |        |              |         |       |
|                |                          |             |               |           |                       |                    |                       |                |           |              |                      | _                  |          |        |              |         |       |
| Downstream     |                          |             |               |           |                       | 400                | 400                   |                | 0         |              | 400                  |                    |          |        | 1            |         |       |
| SELL           | 61000                    |             | 610000        | n         | 0                     | 400                | 400                   |                | 0         |              | 400                  |                    | 500      | с      |              |         |       |
| Customen TRNK  |                          |             | SHP/BRK/      |           |                       | 400                |                       |                |           |              | 400                  | <u></u>            | 300      | -      |              |         |       |

- The screen will show :
  - Upstream section: the off-system volumes received from the operator
  - Downstream section: gas deliver to downstream parties
  - If UDP agree to the volumes in the "Current Sched Qty" field, no further action is needed
  - If UDP wants to "lock in" or does not agree , enter all the change(s) in the "QTY" column for the cycle. Any confirmation increases in subsequent cycle will need to be reconfirmed
    - Volumes can only be entered on the "Qty" field that either has "Buy" or "Sell" volume type
    - Confirmation reductions below EPSQ, please contact your scheduler or call the after hour number
  - After the volumes are confirmed , click the "Submit" button

#### **Confirmation - Regional Training**

- No "Grand Summaries" total on the Confirmation List screen
- "Locked in " confirmation volume for the gas day was not available
- Parties with Auto Confirmation option:
  - Could not submit confirmation reductions unless all records were confirmed

#### **Confirmation Updates**

- Added "Grand Summaries" total in the Confirmation List screen
- Confirming parties can "Lock in " the confirmation volumes for one gas day
- Parties with Auto Confirmation option:
  - Submit confirmation reductions for targeted shippers

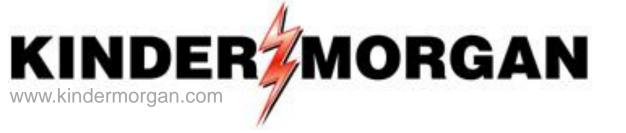

# **Measurement and Real Time Data**

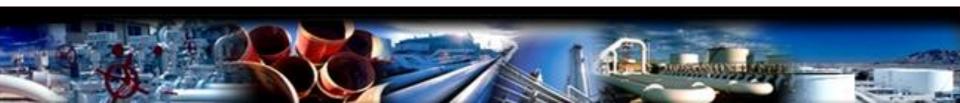

#### Measurement

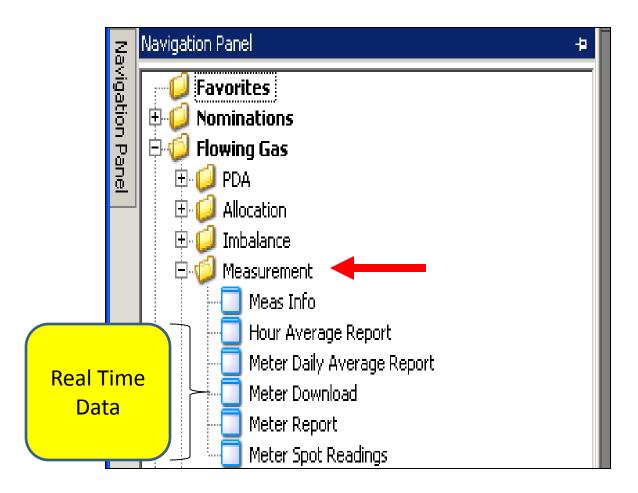

41

#### Meas Info

|                                                       |                                                                                                    | N                                                   | AESB Measurement Info                                               | ormation |                     |                            |                    |
|-------------------------------------------------------|----------------------------------------------------------------------------------------------------|-----------------------------------------------------|---------------------------------------------------------------------|----------|---------------------|----------------------------|--------------------|
| Preparer ID Prop:<br>Recipient Prop:<br>Contact Name: | 4052<br>61000<br>Scheduling Hotline                                                                                                    | Preparer Name:<br>Recipient Name:<br>Contact Phone: | TENNESSEE GAS PIPELINE<br>TRNG-CHERRY NATURAL GAS<br>(713) 369-9683 |          |                     | Preparer ID:<br>Recipient: | 1939164<br>6100000 |
| Statement Date/Time:                                  | 4/24/2013 11:32:20 AM                                                                                                    | Beg Date: 4/ 1/2                                    | 2013 💌 End Date: 4/23/2013 💌                                        |          | Exclude OBA Payback |                            |                    |
|                                                       | 418012<br>ent volumes measured facilities is five business days after the<br>nat date. Following the 5th business day, measured volumes m |                                                     |                                                                     | Loo      | c: O                | $\rightarrow$              | Retrieve           |
|                                                       |                                                                                                    |                                                     |                                                                     |          |                     |                            |                    |

- Enter the following criteria
  - "Beg Date"
  - "End Date"
  - Loc Prop or you can click on the Loc Prop to bring up the lookup window
- Click the "Retrieve" button

#### Meas Info

| NAESB Measurement Information              |                                                                                                    |                |                  |                 |                 |                                       |                                 |                    |        |   |              |         |
|--------------------------------------------|----------------------------------------------------------------------------------------------------|----------------|------------------|-----------------|-----------------|---------------------------------------|---------------------------------|--------------------|--------|---|--------------|---------|
| Preparer ID Prop                           | : 4052                                                                                                    |                |                  |                 | Preparer Name:  | TENNESSEE GAS PIP                     | ELINE                           |                    |        |   | Preparer ID: | 1939164 |
| Recipient Prop:                            | 61000                                                                                                    |                |                  |                 | Recipient Name: | TRNG-CHERRY NATU                      | JRAL GAS                        |                    |        |   | Recipient:   | 6100000 |
| Contact Name: Scheduling Hotline           |                                                                                                    | Contact Phone: | (713) 369-9683   |                 |                 |                                       |                                 |                    |        |   |              |         |
| Statement Date/Time: 4/29/2013 12:25:26 PM |                                                                                                    |                | Beg Date: 4/ 1/2 | 013 💌 End Date: | 4/28/2013 💌     |                                       | E E                             | xclude OBA Payback |        |   |              |         |
| Loc Prop:                                  | 418012                                                                                                    |                |                  |                 | Loc Name:       | WC_VAR/TGP WEST                       | CAMERON 616                     |                    | Loc:   | 0 |              |         |
| All volumes at 14.                         | ,<br>73 Dry                                                                                                    |                |                  |                 |                 | ·                                     |                                 |                    |        |   |              |         |
| The closing of gas n                       | he closing of gas measurement volumes measured facilities is five business days after the business month. Measurement volumes     |                |                  |                 |                 |                                       |                                 |                    |        |   |              |         |
| are not considered fi                      | ot considered final until that date. Following the 5th business day, measured volumes may be subject to prior period adjustments. |                |                  |                 |                 |                                       |                                 |                    |        |   |              |         |
|                                            |                                                                                                    |                |                  |                 |                 |                                       |                                 |                    |        |   |              |         |
| Day V                                      | . Meas Vol<br>(Mcf)                                                                                                    |                | , Stmt<br>Basis  | Adj -<br>Type - | Direction v     | Btu ⊽<br>Content ⊽                    | Scheduled <sub>7</sub><br>(Dth) | Variance 🗸         | ¥ar% ⊽ |   |              |         |
| 04/19/2013                                 | 10,0                                                                                                    | 00 10,000      | A                |                 | Source          | 1.000                                 | 2,000                           | 8,000              | 400%   |   |              |         |
| 04/20/2013                                 | 9,0                                                                                                    | 9,000          | A                |                 | Source          | 1.000                                 | 8,000                           | 1,000              | 13%    |   |              |         |
| 04/21/2013                                 | 8,0                                                                                                    | 0 8,000        | A                |                 | Source          | 1.000                                 | 8,000                           | 0                  | 0%     |   |              |         |
| 04/22/2013                                 | 12,0                                                                                                    | 00 12,000      | A                |                 | Source          | 1.000                                 | 8,000                           | 4,000              | 50%    |   |              |         |
| 04/23/2013                                 | 10,0                                                                                                    | 10,000         | A                |                 | Source          | 1.000                                 | 6,000                           | 4,000              | 67%    |   |              |         |
| 04/24/2013                                 | 11,0                                                                                                    | 00 11,000      | A                |                 | Source          | 1.000                                 | 8,000                           | 3,000              | 38%    |   |              |         |
| 04/25/2013                                 | 13,0                                                                                                    | 00 13,000      | A                |                 | Source          | 1.000                                 | 8,000                           | 5,000              | 63%    |   |              |         |
| 04/26/2013                                 | 14,0                                                                                                    | 00 14,000      | A                |                 | Source          | 1.000                                 | 8,000                           | 6,000              | 75%    |   |              |         |
| 04/27/2013                                 | 18,0                                                                                                    | 0 18,000       | A                |                 | Source          | 1.000                                 | 8,000                           | 10,000             | 125%   |   |              |         |
| 04/28/2013                                 | 10,0                                                                                                    | 10,000         | A                |                 | Source          | 1.000                                 | 8,000                           | 2,000              | 25%    |   |              |         |
| Total:                                     | btal:                                                                                                    |                |                  | 1               |                 | · · · · · · · · · · · · · · · · · · · | I                               |                    |        |   |              |         |
|                                            | 115,0                                                                                                    | 00 115,000     |                  |                 |                 |                                       | 72,000                          | 43,000             |        |   |              |         |
|                                            |                                                                                                    |                |                  |                 |                 |                                       |                                 |                    |        |   |              |         |

- PIN operators and UDPs will be able to view the measurement data for their PIN(s)
- Shippers that have activity at the PIN will also be able to view the measurement data for the remainder of the month
- The direction of the flow determines the sign of the volume
  - A positive volume is a source (receipt) and a negative volume is a disposition (Delivery)
- Stmt Basis status of the measurement data. "A" equals actual and "E" equals estimate
- Variance the difference between measurement volumes and scheduled volumes

#### Measurement – Hour Average Report(Real Time Data)

| Meter Report - WCTM1500; 05/01/ Meter Spot Readings - WCTM1510; He | nur Average Report - WETM1  | ter Daily Averages Report - V   | VC Meter Dowpload     | - WCTM1540: 05/      |                |   | + X   |
|--------------------------------------------------------------------|-----------------------------|---------------------------------|-----------------------|----------------------|----------------|---|-------|
| Pipeline: 4052 - TENNESSEE GAS PIPELINE COMPANY, L.LC.             |                             | tor baily http://dgbs.topoice / | re motor bornioda     | Well-110-10, 007     |                |   |       |
| PIN: , CICO/TGP MERCY GU 1 LIBE                                    |                             |                                 |                       |                      |                |   | Clear |
| Flow Gas Quality/Press                                             |                             |                                 |                       |                      |                |   |       |
| 4/30/2013 Yesterday                                                |                             | 5/1/201                         | 3 Today               | v                    |                |   |       |
| Daily Cumm Daily<br>Rate Hourly Hourly Rate Ho                     | Cumm<br>ourly Hourly        | Daily<br>Rate Hourly            | Cumm<br>Hourly        | Daily<br>Rate Hourly | Cumm<br>Hourly |   |       |
|                                                                    | 5.8210625 322.2689833 9 AM  |                                 | 25.1103375 <b>9PM</b> |                      |                |   |       |
| 10 AM 371.5117 15.4796541 26.7569041 10 PM                         | 347.8786458 10 AM           | 602.0684 25.0861833             | 50.1965208 10 PM      |                      |                |   |       |
|                                                                    | 5.6096625 373.5845750 11 AM |                                 | 11 PM                 |                      |                |   |       |
| 12 PM 664.8472 27.7019666 82.7180666 12 AM                         | 398.8457666 12 PM           |                                 | 12 AM                 |                      |                |   |       |
| 1 PM 647.6824 26.9867666 109.7048333 1 AM                          | 424.1069583 1 PM            |                                 | 1 AM                  |                      |                |   |       |
| 2 PM 646.4186 26.9341083 136.6389416 2 AM                          | 449.3681500 2 PM            |                                 | 2 AM                  |                      |                |   |       |
| 3 PM 646.4186 26.9341083 163.5730500 3 AM                          | 3 PM                        |                                 | 3 AM                  |                      |                |   |       |
| 4 PM 646.4186 26.9341083 190.5071583 4 AM 616.9423 25              |                             |                                 | 4 AM                  |                      |                |   |       |
| 5 PM 637.7994 26.5749750 217.0821333 5 AM                          | 5 PM                        |                                 | 5 AM                  |                      |                |   |       |
| 6 PM 634.9263 26.4552625 243.5373958 6 AM 606.2686 25              |                             |                                 | 6 AM                  |                      |                |   |       |
| 7 PM 634.9263 26.4552625 269.9926583 7 AM 606.2686 25              |                             |                                 | 7 AM                  |                      |                |   |       |
| 8 PM 634.9263 26.4552625 296.4479208 8 AM 606.2686 25              | 5.2611916 8 PM              |                                 | 8 AM                  |                      |                |   |       |
|                                                                    |                             |                                 | _                     |                      |                |   |       |
| Curr Rdg 603.9495 Pressure                                         | Yesterday Today             | Both                            |                       |                      |                |   |       |
| Mtr Press Cust Press 651.0010                                      |                             | 84 Min 270.6540                 |                       |                      |                |   |       |
| May 01, 2013 Scheduled 0.0000                                      | Max 678.2207 Max 602.64     | 81 Max 678.2207                 |                       |                      |                |   |       |
| 6018 CICO/TGP MERCY GU 1 LIBERTY<br>CICO OIL & GAS                 | Avg 599.1575 Avg 602.35     | 83 Avg 599.4776                 |                       |                      |                |   |       |
| This is Operational Data Only N<br>This Data is Subject to         |                             |                                 |                       |                      |                |   |       |
| Retrieved 5/1/2                                                    | 2013 11:32:19 AM            |                                 |                       |                      |                |   |       |
|                                                                    |                             |                                 |                       |                      |                | 1 |       |
| WCTM1520 Row count: 1 #67 - Data                                   | has been refreshed          |                                 | <b>• •</b>            | •                    |                |   |       |

- PIN operators and UDPs will be able to view the real time flow data for their PIN(s)
- Shippers that have activity at the PIN will also be able to view the real time flow data for the remainder of the month

## Measurement – Meter Daily Average Report (Real Time Data)

| /                            | F                                                                                                    | F                                                   |                               |                                |          | - x |
|------------------------------|----------------------------------------------------------------------------------------------------|-----------------------------------------------------|-------------------------------|--------------------------------|----------|-----|
| Pipeline: 4052 - TENNESSEE G | 05/01/ Meter Spot Readings - WCTM1510;<br>AS PIPELINE COMPANY, L.LC.                                    | Hour Average Report - WCTM1520                      | Meter Daily Averages Report - | Meter Download - WCTM1540; 05/ |          | • * |
|                              |                                                                                                    |                                                     |                               |                                |          |     |
| PIN:                         | CICO/TGP MERCY GU 1 LIBE                                                                                | Instantaneous Dth/Day Rate                          |                               |                                | Retrieve |     |
| Month 4 🕂 Year               | 2013 🕂                                                                                                  | Pressure                                            |                               |                                | Clear    |     |
|                              |                                                                                                    | Customer Producer Pressure<br>Differential Pressure |                               |                                |          |     |
|                              |                                                                                                    | Meter Pressure<br>Temperature                       |                               |                                |          |     |
|                              |                                                                                                    | Temperature                                         |                               |                                |          |     |
|                              | Y METER AVERAGES                                                                                        | -                                                   |                               |                                |          |     |
| DAIL                         |                                                                                                    | _                                                   |                               |                                |          |     |
| 1 0.0000 1                   | 1 383.2280 21 429.5750                                                                                  |                                                     |                               |                                |          |     |
| 2 0.0000 1                   | 2 617.3982 22 416.8296                                                                                  |                                                     |                               |                                |          |     |
| 3 0.0000 1                   | 3 748.2986 23 400.7253                                                                                  |                                                     |                               |                                |          |     |
| 4 0.0000 1                   | 4         742.0043         24         394.2164           5         476.3039         25         397.6307 |                                                     |                               |                                |          |     |
| 5 0.0000 1<br>6 0.0000 1     | c 444.0227 2c 192.6585                                                                                  |                                                     |                               |                                |          |     |
| 7 0.0000 1                   | 7 438.4205 27 343.1486                                                                                  |                                                     |                               |                                |          |     |
| 8 0.0000 1                   | 8 441.1569 28 0.0000                                                                                    |                                                     |                               |                                |          |     |
|                              | 9 434.1534 29 335.5182                                                                                  |                                                     |                               |                                |          |     |
| 10 89.1314 2                 | <b>30</b> 432.0489 <b>30</b> 519.8722                                                                   |                                                     |                               |                                |          |     |
|                              | 31 0.0000                                                                                               |                                                     |                               |                                |          |     |
| Min                          | Max                                                                                                    |                                                     |                               |                                |          |     |
| 0.0000                       | 748.2986                                                                                                |                                                     |                               |                                |          |     |
| Avg                          | Tot                                                                                                    |                                                     |                               |                                |          |     |
| 299.1842                     | 8676.3413                                                                                               |                                                     |                               |                                |          |     |
| May 2013 Cu                  | rrent Reading 603.9495                                                                                  |                                                     |                               |                                |          |     |
| 6018                         | CICO/TGP MERCY GU 1 LIBER                                                                               |                                                     |                               |                                |          |     |
| CICO OIL & GAS               |                                                                                                    |                                                     |                               |                                |          |     |
| 1 '                          |                                                                                                    |                                                     |                               |                                |          |     |
| This i                       | is Operational Data Only                                                                                | -                                                   |                               |                                |          |     |
| Non (                        | Custody Transfer Data                                                                                   |                                                     |                               |                                |          |     |
| This Dat                     | ta is Subject to Adjustments                                                                            |                                                     |                               |                                |          |     |
|                              |                                                                                                    |                                                     |                               |                                |          |     |
|                              |                                                                                                    |                                                     |                               |                                |          |     |
|                              |                                                                                                    |                                                     |                               |                                |          |     |
|                              |                                                                                                    |                                                     |                               |                                |          |     |
|                              |                                                                                                    |                                                     |                               |                                |          |     |
|                              |                                                                                                    |                                                     |                               |                                |          |     |
|                              |                                                                                                    |                                                     |                               |                                |          |     |
|                              |                                                                                                    |                                                     |                               |                                |          |     |
|                              |                                                                                                    |                                                     |                               |                                |          |     |
| WCTM1530 Row count: 1        | #67 - D                                                                                                 | ata has been refreshed                              |                               | <b>T</b>                       |          |     |
|                              |                                                                                                    |                                                     |                               |                                |          |     |

- PIN operators and UDPs will be able to view the real time flow data for their PIN(s)
- Shippers that have activity at the PIN will also be able to view the real time flow data for the remainder of the month

#### Measurement – Meter Spot Reading (Real Time Data)

|                                                                                                    | CTM1 Hour Average Report - WCTM1520                                                                                                    | 20 Meter Daily Averages Report - WC Meter Download - WCTM1540; 05/ |
|----------------------------------------------------------------------------------------------------|----------------------------------------------------------------------------------------------------|--------------------------------------------------------------------|
| beline: 4052 - TENNESSEE GAS PIPELINE COMPANY, L.LC.                                                                                                    |                                                                                                    |                                                                    |
| PIN: CICO/TGP MERCY GU 1 LIBE                                                                                                    | Instantansous Dth/Day Rate<br>Caculated Mmcf/Day Rate<br>Pressure<br>Customer Producer Pressure<br>Differential Pressure<br>Meter Pressure<br>Temperature                                                                                                    | Clear                                                              |
| 2013-05-01         11:30         603.9495         2013-05-01           2013-05-01         11:15         603.9495         2013-05-01           2013-05-01         11:00         603.9495         2013-05-01           2013-05-01         11:00         603.9495         2013-05-01           2013-05-01         11:00         603.9495         2013-05-01           2013-05-01         10:30         601.4413         2013-05-01           2013-05-01         10:15         601.4413         2013-05-01           2013-05-01         10:15         601.4413         2013-05-01           2013-05-01         09:45         601.4413         2013-05-01           2013-05-01         09:45         601.4413         2013-05-01           2013-05-01         09:30         601.4413         2013-05-01           2013-05-01         09:30         601.4413         2013-05-01           2013-05-01         09:30         606.2686         2013-05-01           2013-05-01         09:30         606.2686         2013-05-01           2013-05-01         08:45         606.2686         2013-05-01           2013-05-01         08:15         606.2686         2013-05-01           2013-05-01         08:00 | 1 07:30         606.2686           1 07:15         606.2686           1 07:15         606.2686           1 08:45         606.2686           1 06:45         606.2686           1 06:45         606.2686           1 06:45         606.2686           1 05:45         606.2686           1 05:45         606.2686           1 05:45         606.2686           1 05:45         606.2686           1 05:45         606.2686           1 05:45         606.2686           1 05:45         616.9423           1 05:00         616.9423           1 04:30         616.9423           1 04:15         616.9423           1 04:20         616.9423 |                                                                    |
| This is Operational Data (<br>Non Custody Transfer de<br>This Data is Subject to Adju<br>Retrieved 2013-05-01 11                                                                                                    | sta<br>istments                                                                                                    |                                                                    |
| TM1510 Row count: 1                                                                                                    | #67 - Data has been refreshed                                                                                                    | ▼ @×                                                               |

- PIN operators and UDPs will be able to view the real time flow data for their PIN(s)
- Shippers that have activity at the PIN will also be able to view the real time flow data for the remainder of the month

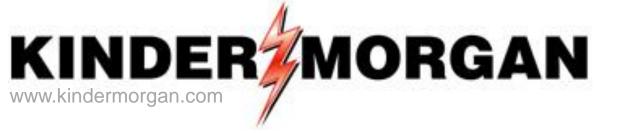

# Storage

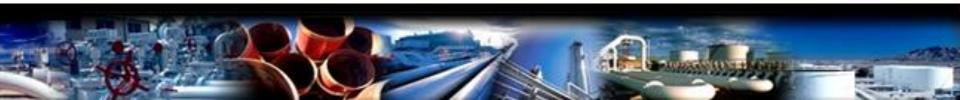

### Storage

#### Storage Pins

460018 Northern460017 Bear Creek460020 Portland-PA460025 Portland-MA

- One PIN is used for both Injection and Withdrawal (transaction type)
- Nominations are at the PIN utilizing existing or released storage contracts
- Authorized overrun injection or withdrawal nominations are a separate transaction type
- Buy or sell nominations can be utilized at storage PINS
- Storage swing option and swing on storage are not changed
- Injection fuel percentages and storage rates are not changed

## Storage

- Storage transfers for October-December 2013
  - Send emails to <u>tgpstoragetransfers@kindermorgan.com</u> for both first of the month and intra-month transfers
  - Review and monitor storage contract information online for accuracy
  - Report any discrepancies by email
  - Emails will be discontinued at some point for these types of transfers (notification will be by EBB notice and weekly update)
- To Do items prior to October 1 in DART production
  - Business Preferences
    - Set default pipeline to Tennessee Gas Pipeline
    - Set up email notification for storage transfer

## Storage Transfers-Online

#### • Storage transfers are online

- Customer entered transfers can be processed prior to or on the effective gas day only
- Any storage transfer change/addition of a prior effective date during the current month must be requested by email to the storage transfer mailbox <u>tgpstoragtransfers@kindermorgan.com</u>
- No prior month transfers are allowed
- Storage transfer rules between service points and types of contracts have not changed (DART validations)
- Storage transfers can be viewed in Flowing Gas Storage Information after completion
- Storage Transfers involve the following parties
  - An initiating party Either party can initiate the storage transfer
    - Valid storage contract numbers for both parties are needed before entry
  - A confirming party After the initiating party enters the storage transfer, an email will be systematically sent to the confirming party
  - The confirming party will confirm the storage transfer
- Both parties need to set up the email notification for storage transfers prior to entering or confirming the transfers on-line

#### **Business Preference**

#### - Set up Email Notifications

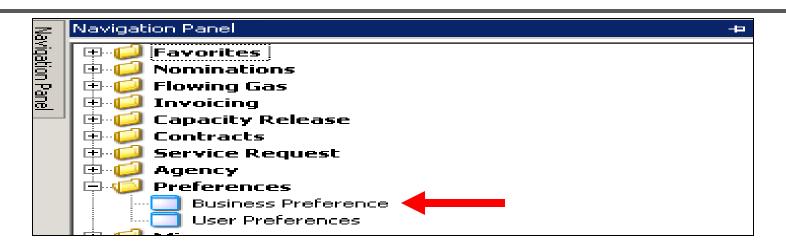

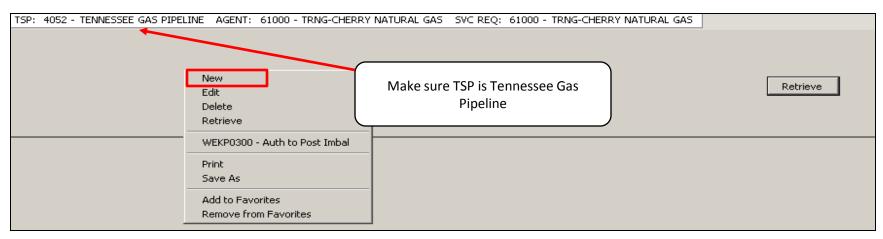

• Right mouse click and press "New"

## Business Preference – Set up Email Notifications

| Add Screen<br>Business Function:<br>Contact Name:<br>Email Address:           | ROFR NOTICES                                                                                                    | Contact Role:                            | Primary 💌 | Save Clear                 | Retrieve |
|-------------------------------------------------------------------------------|----------------------------------------------------------------------------------------------------|------------------------------------------|-----------|----------------------------|----------|
| Confirm Email:<br>Office Phone#:<br>Pager#:<br>Title:<br>Delivery Preference: | INVOICES<br>IOS POSTING NOTICES<br>LDC Report<br>NOMINATIONS*<br>NOTICES CRITICAL<br>NOTICES CUT<br>NOTICES INTRADAY BUMP<br>NOTICES NON-CRITICAL<br>RECALL EMAIL NOTICES<br>ROFR NOTICES | After Hours Phone#:<br>Fax#:<br>Mobile#: |           | Close  Print Preview Print |          |
|                                                                               |                                                                                                    |                                          | <b>_</b>  | ]                          |          |

- Click the drop down box for "Business Function" and pick the "Imbal Trd/Stor Trans" category to receive this type of email notice
- Input the contact information for each applicable category Click the "Save" button and the "Close" button

#### Storage Transfer

| Navigation Panel                                                                                                    | e-                                             |
|----------------------------------------------------------------------------------------------------|------------------------------------------------|
| 🖽 💭 Favorites                                                                                                    |                                                |
| Image: Second second second | Right mouse click. Select "New Trade/Transfer" |
| PDA     Allocation                                                                                                    | from the pop up window                         |
| Generation     Generation      Generation     Generation        | t Information                                  |
| Auth to F                                                                                                    | ost Imbal                                      |
| Req for I                                                                                                    | eq for Imbal Trd (Stor Trans)                  |
|                                                                                                    | l Conf (Stor Trans)<br>l Notify (Stor Trans)   |

#### • Navigate to "Flowing Gas" and "Req for Imbal Trd (Str Trans)"

| TSP: 4052 - TENNESSEE GAS PIPELINE AGENT: 61000 - TRNG-CHERRY NATURAL GAS SVC REQ: 61000 - TRNG-CHERRY NATURAL GAS |
|----------------------------------------------------------------------------------------------------|
| TSP Prop : 4052 TSP Name: TENNESSEE GAS PIPELINE TSP : 1939164                                                     |
| Imbalance Period (Statement Date) : 05/2013 💌 Select Trade or Transfer Storage Transfer 💌                          |
|                                                                                                    |
| New Trade/Transfer                                                                                                 |
| Confirm                                                                                                    |
| Submit                                                                                                    |
| Reject                                                                                                    |
| Withdraw                                                                                                    |
| Retrieve                                                                                                    |
| WVRV2087 - Post Imbal Dwnld                                                                                        |
| WVRV2086 - Details                                                                                                 |
| Print                                                                                                    |
| Save As                                                                                                    |
| Add to Favorites                                                                                                   |
| Remove from Favorites                                                                                              |
|                                                                                                    |

• Right mouse click Select "New Trade/Transfer" from the pop up window

### Storage Transfer - Initiating Party (continued)

|         |   | NAESB Request for Imbalance Trade/Confirmation and Imbalance Trade Notification (and Storage Transfers)                            |  |
|---------|---|----------------------------------------------------------------------------------------------------|--|
|         |   | TSP Prop : 4052 TSP Name: TENNESSEE GAS PIPELINE TSP : 1939164                                                                     |  |
|         |   | Operational Impact (Trade Type / Storage Transfer Info)                                                                            |  |
|         |   | OlA-Init Trdr :                                                                                                    |  |
|         |   | K-Init Trdr :<br>(Initiating Trdr/Transferor Ctrct)                                                                                |  |
|         |   | Loc-Init Trdr Prop : Loc-Init Trdr Name : Loc-Init Trdr Name : Loc-Init Trdr :                                                     |  |
| Section |   | K-Conf Trdr :<br>(Confirming Trdr/Transferee Ctrct)                                                                                |  |
| A       | 4 | Loc-Conf Trdr Prop : Loc-Conf Trdr Name : Loc-Conf Trdr :<br>(Confirming Trdr/Transferee Storage                                   |  |
|         |   | Imbalance Trade / Storage Transfer - Initiator (Initiating Trdr/Transferor Info)                                                   |  |
|         |   | K Holder - Init Trdr Prop : 61000 K Holder-Init Trdr Name : TRNG-CHERRY NATURAL GAS K Holder - Init Trdr : 6100000                 |  |
|         |   | Init Trdr Prop:         61000         Init Trdr Name :         TRNG-CHERRY NATURAL GAS         Init Trdr :         6100000         |  |
|         |   | Init Trdr Contact : WESLEY LUI Init Trdr Phone : 7134201111                                                                        |  |
|         | L | Imbl Per-Init Trdr : 5/1/2013 [Per-Init Trdr : (Prod Date) 4/ 1/2013                                                               |  |
|         |   | Imbalance Trade / Storage Transfer - Confirming Trdr/Transferee Info)                                                              |  |
|         |   | K Holder-Conf Trdr Prop : K Holder-Conf Trdr Name : K Holder-Conf Trdr Name : K Holder-Conf Trdr : (Confirming Trdr/Transferee ID) |  |
|         | 1 | Conf Trdr Prop: Conf Trdr Name : Conf Trdr : Conf Trdr State : Conf Trdr :                                                         |  |
| Section |   | Conf Trdr Contact :                                                                                                    |  |
| В       | H | Imbl Per-Conf Trdr :<br>(Stmt Date) [7/1/2013 [Prod Date] 4/ 1/2013 ]                                                              |  |
|         |   | Transaction(Trade / Transfer Quantity and Direction)                                                                               |  |
|         |   | Trd Qty Req : Trd Qty Approved : .                                                                                                 |  |
|         |   | Trade Fuel Qty :     (Trdr/Transfer Fuel Retention Qty)         Status :     Submitted Date :                                      |  |
|         |   | Imb Trd Dir Desc: From Init Trdr (Qty coming from Init Trdr)<br>(Trade/Transfer Direction) Error/Warnings : No Errors              |  |
|         |   | WVRV2085                                                                                                    |  |

- System displays the "NAESB Request for Imbalance Trade/Confirmation and Imbalance Trade Notification (and Storage Transfers)
- The Initiating Party enters the storage transfer information

### Storage Transfer - Initiating Party (Section A)

| ]                       | NAESB Request for Imbalance Trade/Confirmation and Imbalance Trade Notification (and Storage Trans                                                   | sfers)  |
|-------------------------|----------------------------------------------------------------------------------------------------|---------|
|                         | TSP Prop : 4052 TSP Name: TENNESSEE GAS PIPELINE TSP : 1939164                                                                                       |         |
|                         | Operational Impact (Trade Type / Storage Transfer Info)                                                                                              |         |
|                         | OIA-Init Trdr : Svc Req/Svc Reqk/Loc to Svc Req/Svc Reqk/Loc (Storage Transfer)                                                                      |         |
|                         | K-Init Trdr :<br>(Initiating Trdr/Transferor Ctrct) 300028-FSMATGP FSMA_SF0                                                                          |         |
| Enter the               | Loc-Init Trdr Prop : Loc-Init Trdr Name : STORAGE - NORTHERN Loc-Init Trdr : 125643                                                                  |         |
| same                    | K-Conf Trdr :<br>(Confirming Trdr/Transferee Ctrct) 300060-FSMATGP FSMA_SF0                                                                          |         |
| Storage PIN<br>for both | Loc-Conf Trdr Prop : Loc-Conf Trdr Name : STORAGE - NORTHERN Loc-Conf Trdr : 125643                                                                  | Section |
| Initiating              |                                                                                                    | Α       |
| and                     | Imbalance Trade / Storage Transfer - Initiator (Initiating Trdr/Transferor Info)                                                                     |         |
| Confirming              | K Holder - Init Trdr Prop : 61000 K Holder - Init Trdr Name : TRNG-CHERRY NATURAL GAS K Holder - Init Trdr : 6100000 (Initiating Trdr/Transferor ID) |         |
| Parties                 | Init Trdr Prop:<br>(Initiating Trdr/Transferor Agent's Id) 61000 Init Trdr Name : TRNG-CHERRY NATURAL GAS Init Trdr : 6100000                        |         |
|                         | Init Trdr Contact : WESLEY LUI Init Trdr Phone : 7134201111                                                                                          |         |
|                         | Imbl Per-Init Trdr : 5/1/2013 [Prod Date] [Prod Date]                                                                                                |         |

- "OIA-Int Trdr" select the "Svc Req/Svc ReqK/Loc to Svc Req/Svc Reqk/Loc(Storage Transfer)
- "K-Int Trdr" enter the initiator's Storage Contract number
- "Loc-Init Trdr Prop" enter the Storage transfer PIN
  - The PIN will be the same for both the Initiating Party and the Confirming Party
- "K-Conf Trdr" enter the confirming party's storage contract number
- "Imbl Per-Init Trdr (Prod Date)" select the transfer date

### Storage Transfer - Initiating Party (Section B)

| Imbalance Trade / Storage Transfe                             | er - Confirmer (Confirming Trdr/Trans                                                                      | sferee Info)                                                                                              |         |
|---------------------------------------------------------------|----------------------------------------------------------------------------------------------------|----------------------------------------------------------------------------------------------------|---------|
| K Holder -Conf Trdr Prop :<br>(Confirming Trdr/Transferee ID) | 62300 K Holder-Conf                                                                                        | f Trdr Name : TRNG-MAHOGANY POWER K Holder-Conf Trdr : 0                                                  |         |
| Conf Trdr Prop:<br>(Confirming Trdr/Transferee Agent's Id)    | Conf Trdr Na                                                                                               | ame : Conf Trdr :                                                                                         |         |
| Conf Trdr Contact :<br>Imbl Per-Conf Trdr :<br>(Stmt Date)    | DANA GOODMAN<br>5/1/2013                                                                                   | Conf Trdr Phone : 7134200000<br>Imbl Per-Conf Trdr :<br>(Prod Date) 6/23/2013 💌                           |         |
| Transaction(Trade / Transfer Quar                             | ntity and Direction)                                                                                       |                                                                                                    | Section |
| Trd Qty Req :<br>(Trdr/Transfer Quantity)                     | 100                                                                                                    | Trd Qty Approved :                                                                                        | В       |
| (Trdr/Transfer Fuel Retention Qty)                            |                                                                                                    | Status : Submitted Date :                                                                                 |         |
| Imb Trd Dir Desc:<br>(Trade/Transfer Direction)               | <ul> <li>From Init Trdr (Qty coming from Init Tr</li> <li>To Init Trdr (Qty going to Init Trdr)</li> </ul> | Error/Warnings : <u>No Errors</u><br>Upon successful confirmation of your storage transfer, please notify |         |
| External Comments :                                           | Storage Transfer training                                                                                  | your Account Director for pipeline analysis.                                                              |         |
| Tsp Contact For Trades :                                      |                                                                                                    | Phone Number :                                                                                            |         |
| Tsp Contact For Transfers :                                   |                                                                                                    | Fhone Number :                                                                                            | I       |

- "K Holder-Conf Trdr Prop" Enter the confirming party's Global Identification (GID)
- "Imbl Per-Conf Trdr (Prod Date)" populates automatically
  - Should be the same date as the "Imbl Per-Init Trdr (Prod Date)" in the section A
- "Trd Qty Req" enter the storage transfer volume
- "Imb Trd Dir Desc" select the direction of the storage transfer
- "External Comments" optional

### Storage Transfer - Initiating Party (continued)

| TSP Prop : 4052 TSP Name: T                                                      | ENNESSEE GAS PIPELINE TSP : 1939164                                                                                                    |  |  |  |  |  |  |  |  |  |  |  |  |  |
|----------------------------------------------------------------------------------|----------------------------------------------------------------------------------------------------|--|--|--|--|--|--|--|--|--|--|--|--|--|
| Operational Impact (Trade Type / Storage Transfer Info)                          |                                                                                                    |  |  |  |  |  |  |  |  |  |  |  |  |  |
| OIA-Init Trdr :                                                                  | Svc Reg/Svc Regk/Loc to Svc Reg/Svc Regk/Loc (Storage Transfer)                                                                                                    |  |  |  |  |  |  |  |  |  |  |  |  |  |
| K-Init Trdr :<br>(Initiating Trdr/Transferor Ctrct)                              | 300028-FSMATGP SF0 FSMA                                                                                                    |  |  |  |  |  |  |  |  |  |  |  |  |  |
| Loc-Init Trdr Prop :<br>(Initiating Trdr/Transferor Storage Loc)                 | 460018 Loc-Init Trdr Name : STORAGE - NORTHERN Loc-Init Trdr : 125643                                                                                                    |  |  |  |  |  |  |  |  |  |  |  |  |  |
| K-Conf Trdr :<br>(Confirming Trdr/Transferee Ctrct)                              | 300060-FSMATGP SF0 FSMA                                                                                                    |  |  |  |  |  |  |  |  |  |  |  |  |  |
| Loc-Conf Trdr Prop :<br>(Confirming Trdr/Transferee Storage                      | 460018 Loc-Conf Trdr Name : STORAGE - NORTHERN Loc-Conf Trdr : 125643                                                                                                    |  |  |  |  |  |  |  |  |  |  |  |  |  |
| Imbalance Trade / Storage Transfer - Initiator (Initiating Trdr/Transferor Info) |                                                                                                    |  |  |  |  |  |  |  |  |  |  |  |  |  |
| K Holder - Init Trdr Prop :<br>(Initiating Trdr/Transferor ID)                   | 61000 K Holder-Init Trdr Name : TRNG-CHERRY NATURAL GAS K Holder - Init Trdr : 6100000                                                                                                   |  |  |  |  |  |  |  |  |  |  |  |  |  |
| Init Trdr Prop:<br>(Initiating Trdr/Transferor Agent's Id)                       | 61000         Init Trdr Name :         TRNG-CHERRY NATURAL GAS         Init Trdr :         6100000                                                                                       |  |  |  |  |  |  |  |  |  |  |  |  |  |
| Init Trdr Contact :                                                              | WESLEY LUI Init Trdr Phone : 7134201111                                                                                                    |  |  |  |  |  |  |  |  |  |  |  |  |  |
| Imbl Per-Init Trdr :<br>(Stmt Date)                                              | 5/1/2013 12:00:00 AM         Imbl Per-Init Trdr :<br>(Prod Date)         6/23/2013                                                                                                    |  |  |  |  |  |  |  |  |  |  |  |  |  |
| Imbalance Trade / Storage Transfe                                                | er - Confirmer (Confirming Trdr/Transferee Info)                                                                                                    |  |  |  |  |  |  |  |  |  |  |  |  |  |
| K Holder -Conf Trdr Prop :<br>(Confirming Trdr/Transferee ID)                    | 62300 K Holder-Conf Trdr Name : TRNG-MAHOGANY POWER K Holder-Conf Trdr :                                                                                                    |  |  |  |  |  |  |  |  |  |  |  |  |  |
| Conf Trdr Prop:<br>(Confirming Trdr/Transferee Agent's Id)                       | 62300 Conf Trdr Name : TRNG-MAHOGANY POWER Conf Trdr : 0                                                                                                    |  |  |  |  |  |  |  |  |  |  |  |  |  |
| Conf Trdr Contact :                                                              | DANA GOODMAN Conf Trdr Phone : 7134200000                                                                                                    |  |  |  |  |  |  |  |  |  |  |  |  |  |
| Imbl Per-Conf Trdr :<br>(Stmt Date)                                              | 5/1/2013 12:00:00 AM         Imbl Per-Conf Trdr :<br>(Prod Date)         6/23/2013                                                                                                    |  |  |  |  |  |  |  |  |  |  |  |  |  |
| Transaction(Trade / Transfer Quar                                                | ntity and Direction)                                                                                                    |  |  |  |  |  |  |  |  |  |  |  |  |  |
| Trd Qty Req :<br>(Trdr/Transfer Quantity)                                        | 100 Trd Qty Approved : 100 Save                                                                                                    |  |  |  |  |  |  |  |  |  |  |  |  |  |
| Trade Fuel Qty :<br>(Trdr/Transfer Fuel Retention Qty)                           | O     Status :     Draft     Submitted Date :     Confirm                                                                                                    |  |  |  |  |  |  |  |  |  |  |  |  |  |
| Imb Trd Dir Desc:<br>(Trade/Transfer Direction)                                  | From Init Trdr (Qty coming from Init Trdr)     Error/Warnings : No Errors Save As                                                                                                    |  |  |  |  |  |  |  |  |  |  |  |  |  |
|                                                                                  | C To Init Trdr (Qty going to Init Trdr)<br>Upon successful confirmation of your storage transfer, please notify<br>your Account Director for pipeline analysis.<br>Remove from Favorites |  |  |  |  |  |  |  |  |  |  |  |  |  |

57

- Right mouse click and select "Save" from the pop up window.
- "Status" shows "Draft"

### Storage Transfer - Initiating Party (continued)

| TSP Prop : 4052 TSP Name: T                                                      | ENNESSEE GAS PIPELINE TSP : 1939164                                                                                        |  |  |  |  |  |  |  |  |  |  |  |  |  |
|----------------------------------------------------------------------------------|----------------------------------------------------------------------------------------------------|--|--|--|--|--|--|--|--|--|--|--|--|--|
| Operational Impact (Trade Type /                                                 | Storage Transfer Info)                                                                                                    |  |  |  |  |  |  |  |  |  |  |  |  |  |
| OIA-Init Trdr :                                                                  | Svc Reg/Svc Regk/Loc to Svc Reg/Svc Regk/Loc (Storage Transfer)                                                            |  |  |  |  |  |  |  |  |  |  |  |  |  |
| K-Init Trdr :<br>(Initiating Trdr/Transferor Ctrct)                              | 300028-FSMATGP SF0 FSMA                                                                                                    |  |  |  |  |  |  |  |  |  |  |  |  |  |
| Loc-Init Trdr Prop :<br>(Initiating Trdr/Transferor Storage Loc)                 | 460018 Loc-Init Trdr Name : STORAGE - NORTHERN Loc-Init Trdr : 125643                                                      |  |  |  |  |  |  |  |  |  |  |  |  |  |
| K-Conf Trdr :<br>(Confirming Trdr/Transferee Ctrct)                              | 300060-FSMATGP SFD FSMA                                                                                                    |  |  |  |  |  |  |  |  |  |  |  |  |  |
| Loc-Conf Trdr Prop :<br>(Confirming Trdr/Transferee Storage                      | 460018 Loc-Conf Trdr Name : STORAGE - NORTHERN Loc-Conf Trdr : 125643                                                      |  |  |  |  |  |  |  |  |  |  |  |  |  |
| Imbalance Trade / Storage Transfer - Initiator (Initiating Trdr/Transferor Info) |                                                                                                    |  |  |  |  |  |  |  |  |  |  |  |  |  |
| K Holder - Init Trdr Prop :<br>(Initiating Trdr/Transferor ID)                   | 61000 K Holder-Init Trdr Name : TRNG-CHERRY NATURAL GAS K Holder - Init Trdr : 6100000                                     |  |  |  |  |  |  |  |  |  |  |  |  |  |
| Init Trdr Prop:<br>(Initiating Trdr/Transferor Agent's Id)                       | 61000 Init Trdr Name : TRNG-CHERRY NATURAL GAS Init Trdr : 6100000                                                         |  |  |  |  |  |  |  |  |  |  |  |  |  |
| Init Trdr Contact :                                                              | WESLEY LUI Init Trdr Phone : 7134201111                                                                                    |  |  |  |  |  |  |  |  |  |  |  |  |  |
| Imbl Per-Init Trdr :<br>(Stmt Date)                                              | 5/1/2013 12:00:00 AM         Imbl Per-Init Trdr :<br>(Prod Date)         6/23/2013                                         |  |  |  |  |  |  |  |  |  |  |  |  |  |
|                                                                                  |                                                                                                    |  |  |  |  |  |  |  |  |  |  |  |  |  |
| K Holder -Conf Trdr Prop :<br>(Confirming Trdr/Transferee ID)                    | 62300 K Holder-Conf Trdr Name : TRNG-MAHOGANY POWER K Holder-Conf Trdr :                                                   |  |  |  |  |  |  |  |  |  |  |  |  |  |
| Conf Trdr Prop:<br>(Confirming Trdr/Transferee Agent's Id)                       | 62300 Conf Trdr Name : TRNG-MAHOGANY POWER Conf Trdr : 0                                                                   |  |  |  |  |  |  |  |  |  |  |  |  |  |
| Conf Trdr Contact :                                                              | DANA GOODMAN         Conf Trdr Phone :         7134200000           Imbl Per-Conf Trdr :                                   |  |  |  |  |  |  |  |  |  |  |  |  |  |
| Imbl Per-Conf Trdr :<br>(Stmt Date)                                              | 5/1/2013 12:00:00 AM         (Prod Date)         6/23/2013                                                                 |  |  |  |  |  |  |  |  |  |  |  |  |  |
| Transaction(Trade / Transfer Quar                                                | ntity and Direction)                                                                                                    |  |  |  |  |  |  |  |  |  |  |  |  |  |
| Trd Qty Req :<br>(Trdr/Transfer Quantity)                                        | 100 Trd Qty Approved : 100 Submit                                                                                          |  |  |  |  |  |  |  |  |  |  |  |  |  |
| Trade Fuel Qty :<br>(Trdr/Transfer Fuel Retention Qty)                           | 0 Status : Needs Confirmation Sub Confirm : 39:29 Pl                                                                       |  |  |  |  |  |  |  |  |  |  |  |  |  |
| Imb Trd Dir Desc:<br>(Trade/Transfer Direction)                                  | From Init Trdr (Qty coming from Init Trdr)     Error/Warnings : No Errors     Save As                                      |  |  |  |  |  |  |  |  |  |  |  |  |  |
|                                                                                  | C To Init Trdr (Qty going to Init Trdr) Upon successful confirmation of your storage transfer, pleas Remove from Favorites |  |  |  |  |  |  |  |  |  |  |  |  |  |
| WVRV2085                                                                         | #67 - Data Has Been Refreshed                                                                                              |  |  |  |  |  |  |  |  |  |  |  |  |  |

- Right mouse click again and select "Submit" from the pop up window
- "Status" changes to "Needs Confirmation"
- If the "Error/Warnings" button is grayed out, there are no errors

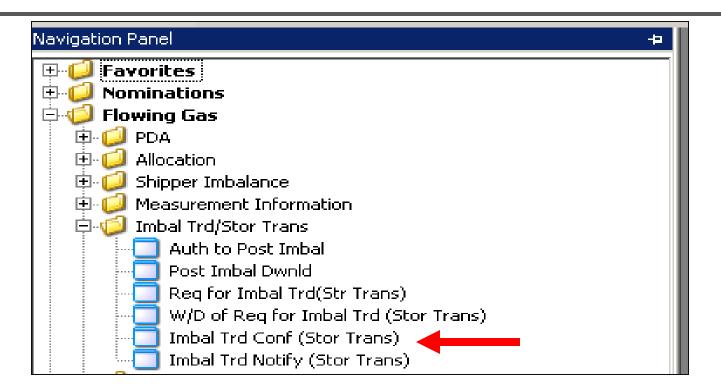

- The Confirming Party will receive an email notice to confirm the storage transfer(s)
- Navigate to "Req for Imbal Trd(Str Trans) to confirm the storage transfer

|                                                                                              | TSP: 4052 - TENM            | NESSEE GAS PI  | PELINE AGENT:      | 62300 - TRNG-MA      | Hogany Pow | ER SVC REQ   | R                  |                    |                |                  |                    |            |  |  |
|----------------------------------------------------------------------------------------------|-----------------------------|----------------|--------------------|----------------------|------------|--------------|--------------------|--------------------|----------------|------------------|--------------------|------------|--|--|
| TSP Prop : 4052 TSP Name: TENNESSEE GAS PIPELINE TSP : 1939164                               |                             |                |                    |                      |            |              |                    |                    |                |                  |                    |            |  |  |
| Imbalance Period (Statement Date) : 05/2013 💌 Select Trade or Transfer Trades and Transfer 💌 |                             |                |                    |                      |            |              |                    |                    |                |                  |                    |            |  |  |
|                                                                                              | Imb Period<br>(Prod Date) ▽ | . Init<br>Kt ⊽ | Init ⊽<br>Location | Init Loc 🛛 🖓<br>Prop | Trd Qty 🛛  | Conf<br>Kt ⊽ | Conf ⊽<br>Location | Conf Loc ⊽<br>Prop | Trade ⊽<br>Dir | ′Status ⊽        | , Status<br>Date ⊽ | Warnings 🖓 |  |  |
| ľ                                                                                            | 06/24/2013                  | 300028-F5      | 125643             | 460018               | 100        | 300060-FS    | 125643             | 460018             | FROM INIT TRD  | Notify (Complete | 06/21/2013 1       | NO         |  |  |
| ĺ                                                                                            | 06/23/2013                  | 300028-F5      | 125643             | 460018               | 100        | 300060-FS    | 125643             | 460018             | FROM INIT TRD  | Needs Confirmati | 06/21/2013 1       | NO         |  |  |

- Select the "Imbalance Period" (month of transfer)
- In "Select Trade or Transfer" select "Storage Transfer"
- Click the "Retrieve" button

|   | TSP: 4052 - TENN<br>SP Prop : 4052                 | ESSEE GAS PIF                  | PELINE AGENT:<br>:: TENNESSEE GA |                                      |             | ER SVC REQ<br>: 1939164      | : 62300 - TRNG-M        | 1AHOGANY POWE      | ٩                           |                                   |                           |              | Retrieve                                                                                                    |
|---|----------------------------------------------------|--------------------------------|----------------------------------|--------------------------------------|-------------|------------------------------|-------------------------|--------------------|-----------------------------|-----------------------------------|---------------------------|--------------|----------------------------------------------------------------------------------------------------|
| I | mbalance Period (Si<br>Imb Period<br>(Prod Date) マ | iatement Date)<br>Init<br>Kt マ | ): 05/2013<br>Init<br>Location ▽ | ▼ Select Trade<br>Init Loc<br>Prop ▽ | or Transfer | Frades and Tra<br>Conf<br>Kt | Conf<br>Location        | Conf Loc<br>Prop 🏹 | Trade <sub>V</sub><br>Dir V | Status 7                          | 7 Status -<br>Date        | ☑ Warnings ☑ |                                                                                                    |
|   | 06/24/2013                                         | 300028-F5                      | 125643<br><b>125643</b>          | 460018<br><b>460018</b>              |             | 300060-F5<br>300060-F        | 125643<br><b>125643</b> |                    | FROM INIT TRD               | Notify (Complete<br>Needs Confirm | 06/21/2013 1<br>6/21/2013 |              | New Trade/Transfer                                                                                                    |
|   |                                                    |                                |                                  |                                      |             |                              |                         |                    |                             |                                   |                           |              | Edit Trade/Transfer<br>Confirm<br>Submit<br>Reject<br>Withdraw<br>Retrieve<br>WVRV2087 - Post Imbal Dwnld<br>WVRV2086 - Details<br>Print<br>Save As<br>Add to Favorites<br>Remove from Favorites |

- Select the contract with "Status" of "Needs Confirm"
- Right mouse click. The confirming party can select the following options from the pop up window
  - Confirm
  - Reject
  - Or Withdraw

|                                                                                                    | TSP: 4052 - TENNESSEE GAS PIPELINE AGENT: 62300 - TRNG-MAHOGANY POWER SVC REQ: 62300 - TRNG-MAHOGANY POWER |                        |                    |                                  |                         |                    |                    |                |               |                                 |                 |    |  |  |  |
|----------------------------------------------------------------------------------------------------|----------------------------------------------------------------------------------------------------|------------------------|--------------------|----------------------------------|-------------------------|--------------------|--------------------|----------------|---------------|---------------------------------|-----------------|----|--|--|--|
| TSP Prop : 4052 TSP Name: TENNESSEE GAS PIPELINE TSP : 1939164                                            |                                                                                                    |                        |                    |                                  |                         |                    |                    |                |               |                                 |                 |    |  |  |  |
|                                                                                                    | Imbalance Period (S                                                                                        | itatement Date)        | ): 05/2013         | <ul> <li>Select Trade</li> </ul> | or Transfer             |                    |                    |                |               |                                 |                 |    |  |  |  |
| Imb Period $\bigtriangledown$ Init $\bigtriangledown$ Init $\langle$ Crod Date) $\lor$ Kt $\lor$ Location |                                                                                                    | Υ I                    | Init Loc ⊽<br>Prop | Trd Qty 🛛                        | Conf <sub>∀</sub><br>Kt | Conf ⊽<br>Location | Conf Loc ⊽<br>Prop | Trade ,<br>Dir | 7 Status 🖓    | Status <sub>∀</sub><br>Date     | Warnings 🗸      |    |  |  |  |
| ľ                                                                                                    | 06/24/2013                                                                                                 | 300028-F5              | 125643             | 460018                           | 100                     | 300060-FS          | 125643             | 460018         | FROM INIT TRD | NIT TRD Notify (Complete 06/21/ |                 | NO |  |  |  |
|                                                                                                    | 06/23/2013                                                                                                 | 13 300028-F5 125643 46 |                    | 460018                           | 8 100 300060-F5         |                    | 125643             | 460018         | FROM INIT TRD | Needs Confirmati                | 06/21/2013 1 NO |    |  |  |  |
| I                                                                                                    |                                                                                                    |                        |                    |                                  |                         |                    |                    |                |               |                                 |                 |    |  |  |  |

- After the confirming party completes the appropriate action related to the transfer(s), the "Status" column will display the corresponding status
  - For a Confirmed storage transfer, the status will display "Notify (Completed)"
  - For a Rejected transfer, the status will display "Reject"
  - For a Withdrawn storage transfer, the status will display "Withdrawal"

### Flowing Gas Storage Information

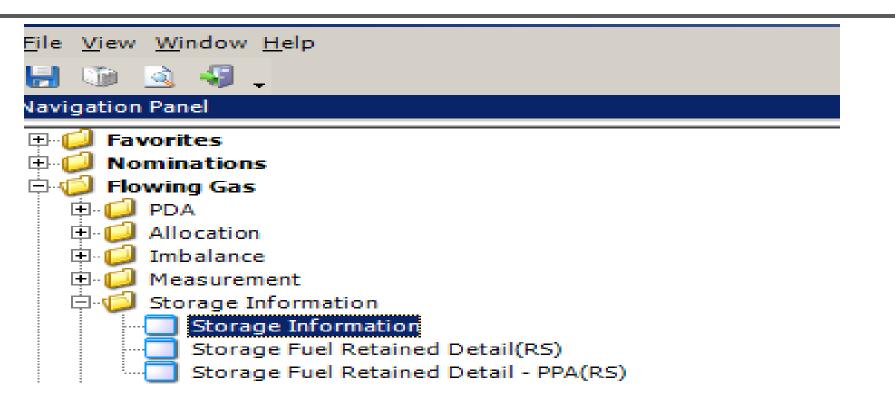

• Navigate to Flowing Gas Storage Information to review the storage contract details

### Flowing Gas - Storage Information

|                                        | NAESB Storage Information |                        |                      |        |                               |           |                    |                      |                                |                |                              |                                       |                     |                            |          |              |                  |   |   |
|----------------------------------------|---------------------------|------------------------|----------------------|--------|-------------------------------|-----------|--------------------|----------------------|--------------------------------|----------------|------------------------------|---------------------------------------|---------------------|----------------------------|----------|--------------|------------------|---|---|
| TSP Prop: 4052                         |                           |                        |                      |        |                               | TSP Name: | TEN                | NNESSEE GAS PIPELINE |                                |                |                              | TSP:                                  |                     | 1939164                    |          |              |                  |   |   |
| Svc Reg Prop: 5111                     |                           |                        |                      |        | Svc Reg Name:                 | TIC       | GER GAS            |                      |                                |                | Svc Req                      | :                                     | 6955587             |                            |          |              |                  |   |   |
| Con                                    | tact Name                 | e:                     | Sche                 | edulin | ng Hotline                    |           |                    |                      | Contact Phone:                 | (71            | 3) 420-4999                  |                                       |                     |                            |          |              |                  |   |   |
| Report Date/Time: 9/16/2013 8:55:40 AM |                           |                        |                      |        | Beg Date:                     | 9/        | 1/2013 💌 End Date  | 9/15/2               | 013 💌                          |                | Report 1                     | ype:                                  | RTA                 |                            |          |              |                  |   |   |
| Svc                                    | Req K:                    |                        | 123                  | -FS    | MATGP                         |           |                    |                      | Ctrct Type:                    | SFC            | C                            |                                       |                     |                            | Srvc Typ | e:           | FSMA             |   |   |
| Views<br>© Production © Statement      |                           |                        |                      |        |                               |           |                    |                      |                                |                |                              |                                       |                     | Retrie                     | ve       |              |                  |   |   |
|                                        |                           | ective<br>rt Date      |                      |        | Effective<br>End Date         | 7         | 7 Maximu<br>Withdr | ım Av<br>rawal       | ailable Daily 🛛 🖓<br>Qty (MDQ) |                | Maximum Stora<br>Capacity    | ige                                   | Y                   | Contract<br>MDIQ           |          | 7            | Contract<br>MDWQ | Z | 7 |
|                                        | 09/01/201                 | 13                     |                      | 10/3   | 31/2014                       |           | 12,775             |                      |                                |                |                              | 6,084                                 |                     |                            | _        | 12,775       | j]               |   |   |
|                                        | Total                     | Y                      | Beginning<br>Balance | V      | TT Desc: Storage<br>Injection | 7         | Fuel<br>Qty        | Y                    | TT Desc: Storag<br>Withdrawal  | e v            | Current<br>Month Balance ♡   | TT Desc:<br>Inventory                 | Storage<br>Transfer | Finding Storage<br>Balance | ° 7      | ſ            | R                | _ | - |
|                                        |                           |                        | 688,                 | ,572   | 18,                           | 229       |                    | (266) 27             |                                | ,620 678,915 ( |                              |                                       | 678,915             |                            |          | Contract Dat | a                |   |   |
|                                        | Day                       | ∀ Beginning<br>Balance |                      | V      | 7 TT Desc: Storage            |           | Fuel<br>Qty        |                      |                                | e 7            | , Current<br>Month Balance ♥ | TT Desc: Storage<br>Inventory Transfe |                     | Ending Storag<br>Balance   | ° 7      |              |                  |   |   |
|                                        |                           | 1                      | 688                  | ,572   |                               | 0         |                    | 0                    |                                | 0              | 688,572                      |                                       | (                   | 688                        | ,572     |              |                  |   |   |
|                                        |                           | 2                      | 688,                 | ,572   | 2 0                           |           |                    | 0                    |                                | 0 688,572      |                              | 0                                     |                     | 688                        | 688,572  |              |                  |   |   |
|                                        |                           | 3                      | 688,                 | ,572   |                               | 0         |                    | 0                    |                                | 0              | 688,572                      |                                       | (                   | 688                        | ,572     |              |                  |   |   |
|                                        |                           | 4                      | 688,                 | ,572   |                               | 0         |                    | 0                    |                                | 0              | 688,572                      |                                       | (                   | 688                        | ,572     |              |                  |   |   |
|                                        |                           | 5                      | 688                  | ,572   |                               | 0         |                    | 0                    |                                | 0              | 688,572                      |                                       | (                   | 688                        | ,572     |              |                  |   |   |

- Contract information will show releases (if any) by effective date
- Storage transactions will update as nominated or transferred
- Review and monitor storage balances on this screen (online storage confirmation not needed)

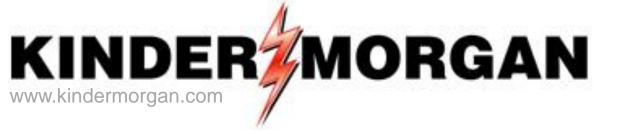

# **Questions and Comments**

#### Email: TGPDart\_Training@kindermorgan.com

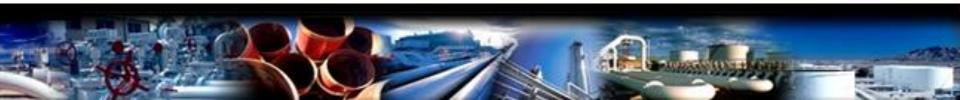